#### Algoritmos BSP/CGM para Programação Dinâmica

#### Leonardo Vinícius Rolan Loureiro

Dissertação de Mestrado apresentada à Faculdade de Computação do Centro de Ciências Exatas e Tecnologia da Universidade Federal de Mato Grosso do Sul

Orientação: Prof. Dr. Edson Norberto Cáceres

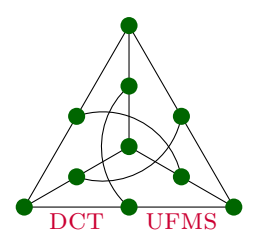

#### Algoritmos BSP/CGM para Programação Dinâmica

Este exemplar corresponde à versão final aprovada pela banca do mestrado.

Campo Grande/MS, Março de 2010.

Banca Examinadora:

- Prof. Dr. Edson Norberto Cáceres (Orientador) (FACOM-UFMS)
- Prof. Dr. Siang Wun Song (IME-USP)
- Prof. Dr. Henrique Mongelli (FACOM-UFMS)

# Agradecimentos

Ao meu orientador, professor Dr. Edson Noberto Cáceres, pela paciência, insistência, cobran¸ca e compreens˜ao nos momentos dif´ıceis, sem ele este trabalho se prolongaria por muito mais tempo.

Aos Professores Henrique Mongelli e Siang Wun Song por todas as dicas e contribuições para a preparação dos artigos que antecederam esta dissertação, artigos estes que são a base deste trabalho.

A minha amiga Christiane Nishibe, que me ajudou do primeiro ao último dia, tanto na execução dos algoritmos quanto na preparação da dissertação.

Aos amigos e familiares que acreditaram e nunca me deixaram esquecer da importância deste trabalho.

A todos que contribuíram, direta ou indiretamente, no desenvolvimento deste trabalho: Muito Obrigado!

# Resumo

A medida que a computação paralela vem deixando de ser um tópico a parte e isolado no mundo da computação para ser um tópico essencial e presente em todas as máquinas recentes, o estudo dos modelos e algoritmos paralelos passa a ser uma obrigação para os futuros cientistas da computação. Neste trabalho abordaremos os principais modelos de computação paralela, desde os modelos teóricos (PRAM) até os modelos reais (BSP, CGM, LogP) mostrando suas principais características, seus pontos de acerto e suas falhas ao modelar as arquiteturas paralelas reais. Dois problemas de grande importância em Programação Dinâmica foram estudados: o problema do Alinhamento Local e o problema do Produto da Cadeia de Matrizes. Para cada um dos problemas apresentados, estudamos e desenvolvemos algoritmos paralelos BSP/CGM usando o paradigma de frente de onda, os algoritmos foram implementados num cluster usando a biblioteca LAM-MPI e numa grid usando o middleware InteGrade. Os tempos obtidos foram os esperados de acordo com a an´alise de complexidade do modelo BSP/CGM e os resultados mostram que o overhead da computação em grid é satisfatório considerando as facilidades da mesma.

Palavras-Chaves: Computação Paralela, Programação Dinâmica, Alinhamento Local, Produto da Cadeia de Matrizes, Algoritmos Paralelos BSP/CGM, computação em grid.

## Abstract

As parallel computing are no longer an apart and isolated topic in the world of computing to be an essential and present topic in all recent machines, study of parallel models and algorithms becomes an obligation for future scientists computing. This paper will discuss the main parallel computing models, from the theoretical models (PRAM) to the real models (BSP, CGM, LogP) showing its main characteristics, their hit points and their failures to model the real parallel architectures. Two major problems in Dynamic Programming were studied: the Local Alignment problem and the Matrix Chain Product problem. For each of the problems, we study and develop a BSP/CGM algorithm using the wavefront paradigm, the algorithms were implemented in a cluster using the LAM-MPI library and in a grid using the InteGrade middleware. The running times obtained were those expected according to the analysis of complexity of the BSP/CGM model and the results show that the overhead of grid computing is satisfactory considering the facilities of the same.

Keywords: Parallel Computing, Local Alignment, Matrix Chain Product, BSP/CGM Algorithms, grid computing.

# Conteúdo

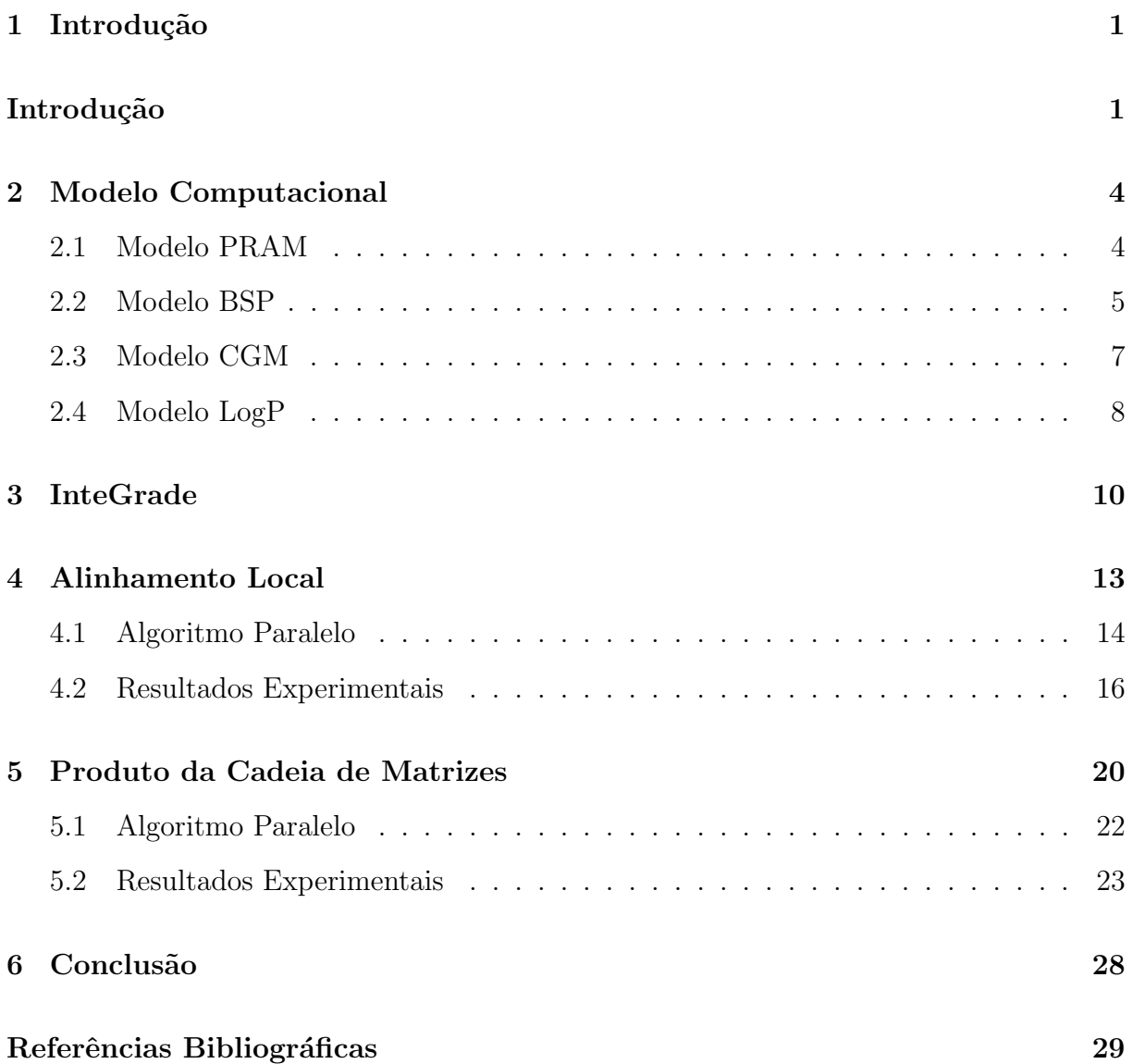

# Lista de Figuras

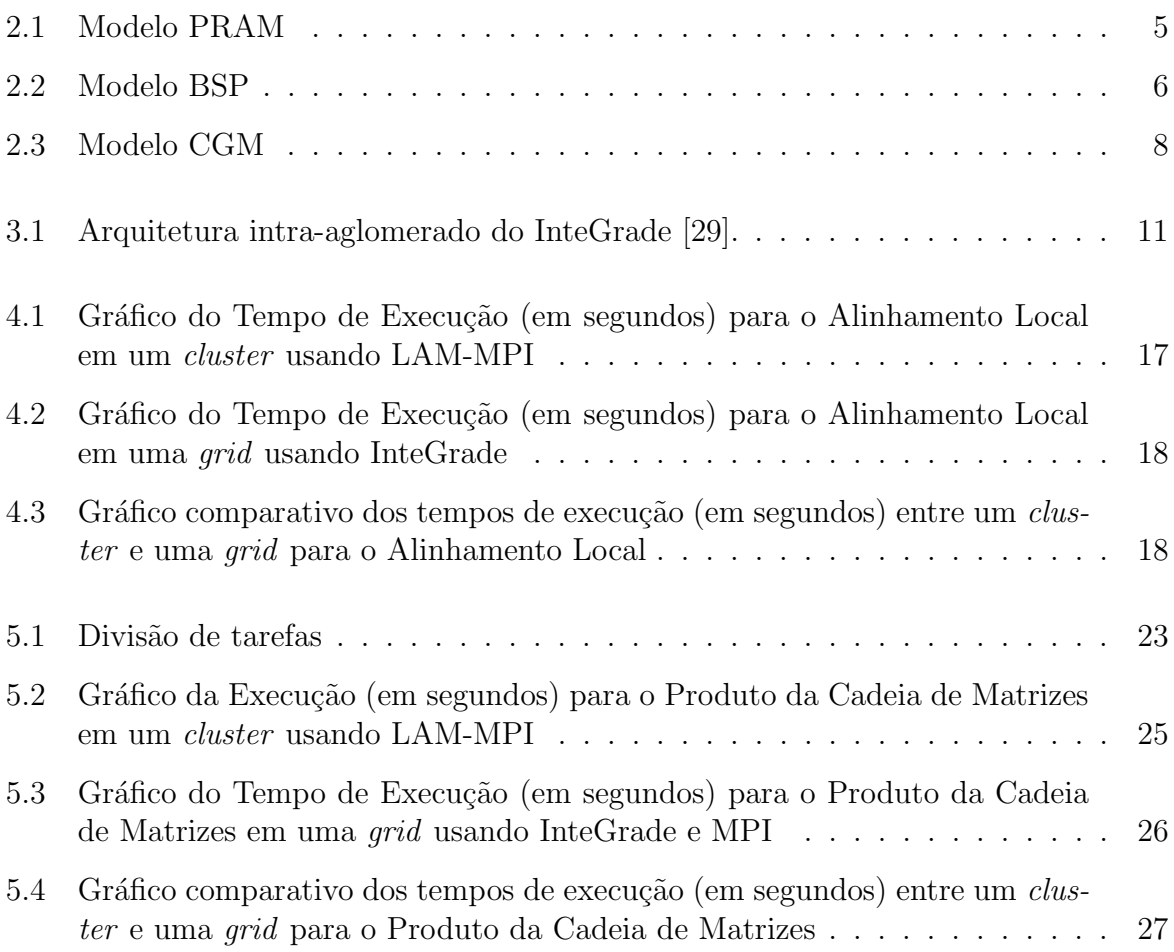

# Lista de Tabelas

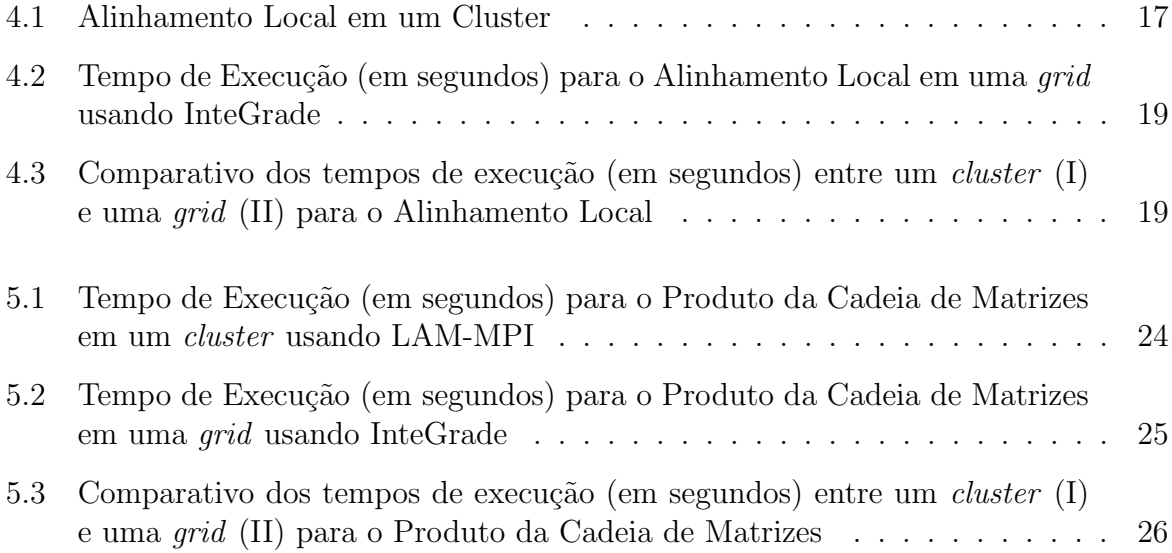

# <span id="page-8-0"></span>Capítulo 1 Introdução

O conceito de paralelizar atividades para se ganhar tempo existe há muito tempo, há registros de tábuas de cálculo (*abacus*) com múltiplas posições para a realização de operações simultâneas desde o ano 100 AC [\[8\]](#page-36-1). Mas do ponto de vista computacional, a computação paralela surgiu em meados da década de 1970, nessa época os primeiros computadores começaram a ser programados como máquinas paralelas reais. A computação paralela consiste em designar mais de um processador para resolver uma tarefa, essa tarefa é dividida em sub-tarefas, onde a carga de processamento é dividida entre os processadores, resultando em um poder computacional maior do que de apenas um processador. Uma característica importante da computação paralela é a comunicação entre os processadores, sendo que os dois modelos mais utilizados dependem de como está organizada a memória dos processadores. Em caso de mem´oria compartilha, muito popular atualmente por causa dos computadores multi-core, a comunicação é feita pela barramento de memória, no caso de memória distribuída, a comunicação é feita por troca de mensagens. Uma tendência atual ´e o uso de computadores multi-core em clusters[\[13\]](#page-37-0), usando tanto o barramento de memória quanto a troca de mensagens para a comunicação. Embora a arquitetura multicore possua um *overhead* de comunicação menor do que a troca de mensagens, esta ainda  $\acute{e}$  limitada pelo número de processadores. A popularização dos computadores multi-core aumenta a visibilidade e importância da computação paralela, tanto que alguns cientis-tas da computação[\[39\]](#page-39-0)[\[57\]](#page-40-0) pregam o ensino da computação paralela não mais como uma matéria separada, mas como parte de qualquer curso de algoritmos e programação. E bom lembrar que o desenvolvimento de processadores multi-core foi causado em boa parte por limitações físicas e de super-aquecimento dos processadores de um núcleo.

O speedup ideal e buscado na computação paralela é linear quanto ao número  $p$  de processadores, isto  $\acute{e}$ , o programa paralelo deve rodar p vezes mais rápido que seu equiva-lente sequencial, porém o trabalho de Wood [\[59\]](#page-40-1) mostra que mesmo com speedup inferiores a paralelização pode ter um custo-benefício considerável. Além do ganho em tempo, a computa¸c˜ao paralela provˆe um aumento na confiabilidade (mesmo que um processador para de funcionar os outros podem terminar a tarefa) e escalabilidade.

Três razões fizeram com que a computação paralela se tornasse prática e se desenvolvesse rapidamente. A primeira delas foi o avanço nas tecnologias de *hardware*. A segunda, o desenvolvimento de softwares para esses sistemas. E a terceira, o desenvolvimento da área de algoritmos paralelos.

Seguindo esta evolução de *hardware* e *software*, vários modelos de computação paralela foram propostos, os algoritmos paralelos que serão implementados nesse trabalho utilizarão o modelo BSP/CGM. O modelo BSP (Bulk Synchronous Parallel) foi proposto por *Valiant* [\[56\]](#page-40-2) em 1990. Além de ser um dos modelos realísticos mais importantes, foi o primeiro a considerar o custo de comunicação. O modelo CGM (Coarse Grained Multicomputer) apresentado por *Dehne et al* [\[21\]](#page-37-1) e o termo "granularidade grossa" vem do fato que o tamanho do problema  $n \in \text{considerave}$ lmente maior que o número de processadores p, ou seja,  $n \gg p$ .

Para permitir a comunicação entre os processadores paralelos em um *cluster* será utilizado a especificação de biblioteca de troca de mensagens MPI (*Message-Passing In*terface). O MPI foi desenvolvido entre 1993 e 1997 e tornou-se um padrão de fato, pois mesmo sem ser adotada por nenhum grande órgão de padronização, é largamente usado na computação paralela, possuindo diversas implementações para as principais linguagens e plataformas. Enquanto o MPI é o padrão para comunicação usando troca de mensagens, o OpenMP é o padrão de comunicação para modelos de memória compartilhada [\[42\]](#page-39-1), mais informações sobre o OpenMP podem ser encontrada em [\[19\]](#page-37-2).

Para a computação em *grid* será utilizado o middleware InterGrade. O Projeto InteGrade  $[31][1]$  $[31][1]$  visa a construção de um *middleware* que permite a implementação de uma computação em grid com recursos não-dedicados, usando a capacidade ociosa normalmente disponível em um laboratório de computação. O Projeto InteGrade foi desenvolvido em conjunto por pesquisadores de várias instituições: Departamento de Ciência da Computação da Universidade de São Paulo, Departamento de Informática da Pontifícia Universidade Católica do Rio de Janeiro, Universidade Federal do Maranhão e Departamento de Computação e Estatística da Universidade Federal do Mato Grosso do Sul.

InteGrade tem uma arquitetura orientada a objeto, onde cada módulo do sistema comunica-se com outro módulo através da invocação de um método remoto. InteGrade usa CORBA [\[45\]](#page-39-2) como infraestrutura de objetos distribuídos, com o benefício de uma arquitetura elegante e sólida. Facilitando assim a implementação, já que a comunicação com módulos do sistema é abstrata da invocação de métodos remotos.

InteGrade foi projetado com o objetivo de permitir o desenvolvimento de aplicações para resolver uma vasta gama de problemas em paralelo. Outros sistemas de computação em grid restringem seu uso para problemas que podem ser decompostos em tarefas independentes, tais como  $Baq-of-Tasks$  [\[52\]](#page-40-3) ou aplicações parametrizadas. Em adição a lidar com aplicações Bag-of-Tasks, InteGrade também lida com aplicações paralelas que dependem de comunicação entre processadores.

Uma questão que surge quando usamos computação em grid é o *overhead* que o middleware adiciona para lidar com tarefas como submissão, *checkpoint*, segurança, migração de tarefa, etc., em contraste com rodar algoritmos paralelos em um cluster sem um middleware. Neste trabalho compararemos a execução de algoritmos em um *cluster* usando apenas MPI e em uma grid usando InteGrade.

A computação paralela é utilizada, principalmente, na resolução de problemas em que o volume de cálculos e dados é grande. Além disso, a computação paralela vem permitindo que problemas complexos sejam solucionados e aplicações de alto desempenho sejam desenvolvidas.

A Biologia Molecular é uma área de utilização intensa de computação e se defronta com alguns dos principais desafios científicos. Neste contexto, a busca de ferramentas que identifiquem, armazenem, comparem e analisem efetivamente números grandes e crescentes de biosequências tem se tornado cada vez mais importante. Biosequências são rotineiramente comparadas ou alinhadas, numa grande variedade de formas, para inferir hereditariedade, para detectar equivalência funcional, ou simplesmente enquanto buscamos entradas parecidas em um banco de dados. Por isso é necessário ter algoritmos eficientes para o problema do Alinhamento Local.

O problema do Encadeamento de Matrizes consiste em determinar a melhor ordem, que minimiza o número de operações de multiplicação, de multiplicar uma cadeia de matrizes. A grande utilidade desse problema é que ele pode ser generalizado para um problema mais abstrato: dado uma sequência linear de objetos  $S$  e uma operação binária associativa O sobre esses objetos, calcular o custo mínimo de aplicar O sobre  $S$ . Exemplos dessa abstração é concatenar uma seqüência de *strings* e a triangulação de polígonos [\[36\]](#page-39-3).

# <span id="page-11-0"></span>Capítulo 2

### Modelo Computacional

O modelo de arquitetura mais utilizado na computação paralela é o modelo Single Pro- $gram \; Multiple \; Data \; (SPMD)[42],$  $gram \; Multiple \; Data \; (SPMD)[42],$  $gram \; Multiple \; Data \; (SPMD)[42],$  neste modelo o mesmo programa (código executável) é executado em todos os processadores, mas cada processador trabalha com um conjunto diferente de dados. A comunicação dos processadores pode ocorrer via uma memória global (computadores multi-core) ou via troca de mensagens utilizando uma rede de interconexão. A seguir vamos apresentar os principais modelos de computação paralela, que diferente da computação sequencial onde são analisados apenas o tempo de execução e a memória utilizada, os modelos paralelos devem analisar o número de processadores, o custo de comunicação e a topologia da rede.

#### <span id="page-11-1"></span>2.1 Modelo PRAM

O primeiro modelo de computação paralela existente é o *Parallel Random Access Machine* (PRAM). A PRAM define uma máquina paralela síncrona com memória global acessível a todos os processadores. A Figura [2.1](#page-12-2) exemplifica o modelo PRAM. No PRAM o número de processadores disponíveis é ilimitado e em função do tamanho da entrada do problema, por exemplo, no algoritmo paralelo de aproximação de Czumaj [\[18\]](#page-37-3) para o problema do Encadeamento de Matrizes o número de processadores  $p$  utilizados em função da entrada de tamanho *n* é  $p = \frac{n^6}{\log^6}$  $\frac{n^{\sigma}}{\log^6 n}$ . Além de considerar um número ilimitado de processadores disponíveis, os algoritmos projetados para este modelo não levam em conta a comunicação. Quando esses algoritmos eram implementados nas máquinas paralelas existentes, geralmente os speedups obtidos eram muitas vezes desapontadores. Em muitos casos, o custo (tempo multiplicado pelo n´umero de processadores) obtido pelos algoritmos paralelos era bastante superior ao do algoritmo sequêncial. Um outro ponto também crucial era a falta de portabilidade das implementações (muito dependente da topologia). Por esses motivos o PRAM é considerado um modelo abstrato, de fácil aplicação na teoria mas pouca aplicabilidade na prática. Durante os anos 90 as pequisas em torno do PRAM diminuíram drasticamente, ao ponto de edições mais novas de alguns livros descartarem os capítulos sobre PRAM  $[58]$ , porém a nova onda de computadores multi-core, Massive Parallel Processing (MPP) e eXplicit Multi-Threading (XMT) [\[58\]](#page-40-4) trouxeram o PRAM

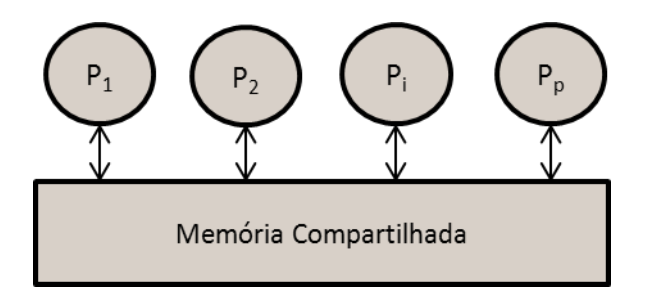

<span id="page-12-1"></span>Figura 2.1: Modelo PRAM

de volta a ativa com modelos derivados que limitam o n´umero de processadores [\[48\]](#page-39-4). Dependendo das restrições (exclusiva ou concorrente) de acesso a memória global para leitura e escrita, classificamos os algoritmos do PRAM em quatro tipos:

- 1. Exclusive Read Exclusive Write (EREW): O mais restritos dos modelos, onde apenas um processador pode acessar uma determinada posição na memória, seja para leitura ou escrita, ao mesmo tempo;
- 2. Concurrent Read Exclusive Write (CREW): Dois ou mais processadores podem acessar ao mesmo tempo uma mesma posição de memória para leitura, mas apenas um processador pode escrever numa determinada posição por vez;
- 3. Exclusive Read Concurrent Write (ERCW): Apenas um processador por vez pode ler uma dada posição na memória, mas uma mesma posição da memória pode ser escrita por dois ou mais processadores;
- <span id="page-12-2"></span>4. Concurrent Read Concurrent Write (CRCW): O modelo que dá mais liberdade ao programador, onde dois ou mais processadores podem acessar a mesma posição na memória, seja para leitura ou escrita, ao mesmo tempo.

Esses quatro modelos definem que o acesso a memória é em tempo constante, independente da quantidade de processadores que tentam acessar uma mesma posição. Porém Gibbons, Matias e Ramachandran<sup>[\[27\]](#page-38-2)</sup> argumentam que estas regras não se aplicam as m´aquinas paralelas atuais, por isso eles propuseram uma alternativa mais realista, chamado de  $Queue$   $Read$   $Queue$   $Write$   $(QRQW)$ , onde acesso concorrente é permitido, mas gasta um tempo proporcional ao número de acessos concorrentes [\[41\]](#page-39-5).

#### <span id="page-12-0"></span>2.2 Modelo BSP

No início dos anos 90, *Valiant* [\[56\]](#page-40-2) introduz um modelo simples que fornece uma previsão razoável do desempenho da implementação dos algoritmos projetados nesse modelo nas máquinas paralelas existentes, principalmente as de memória distribuída. Esse modelo de "granularidade grossa", denominado *Bulk Synchronous Parallel Model* - BSP, além de ser um dos modelos realísticos mais importantes, foi um dos primeiros a considerar os custos

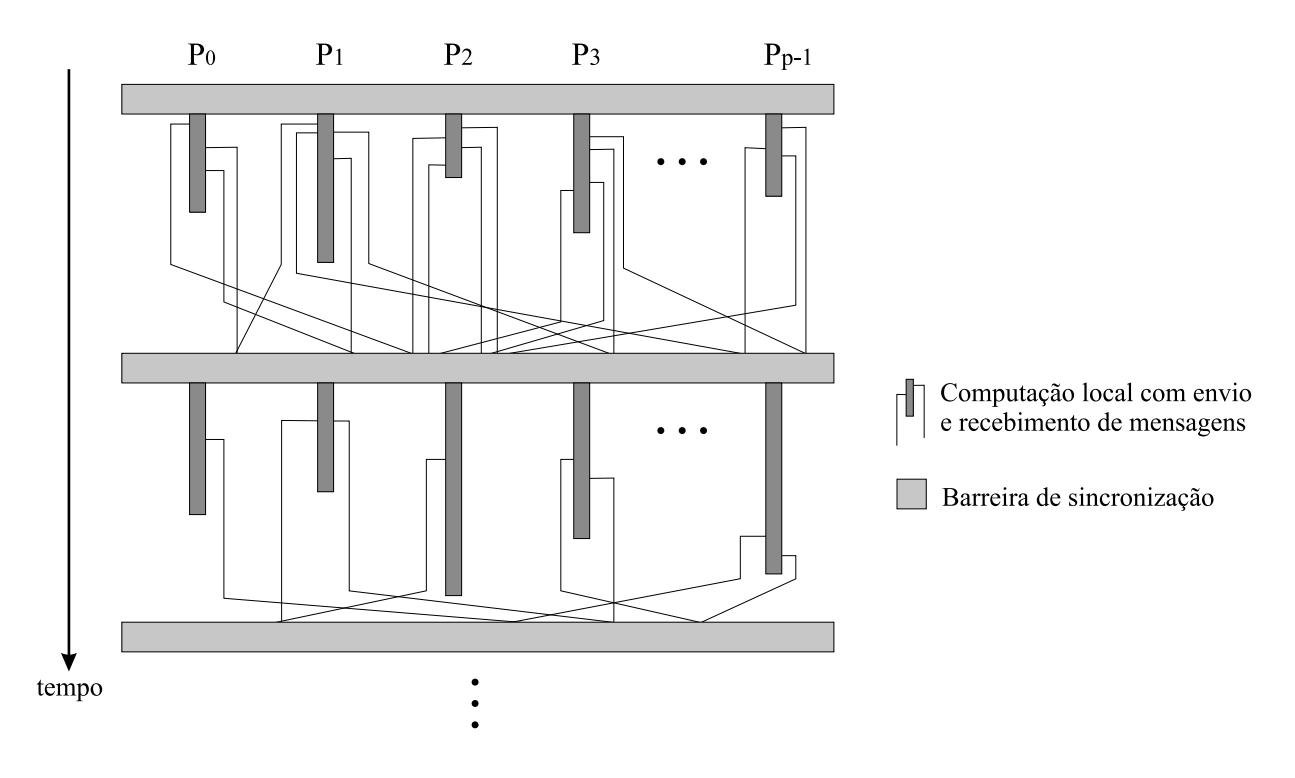

<span id="page-13-0"></span>Figura 2.2: Modelo BSP

de comunicação e a abstrair as características de uma máquina paralela em um pequeno número de parâmetros.

O modelo BSP consiste de um conjunto de  $p$  processadores com memória local, onde a comunicação é feita através de algum meio de interconexão, gerenciados por um roteador e com facilidades de sincronização global. Um algoritmo BSP consiste numa sequência de super-passos separados por barreiras de sincronização. Em um super-passo, a cada processador é atribuído um conjunto de operações independentes, consistindo de uma combinação de passos de computação, usando dados disponibilizados localmente no início do super-passo, e passos de comunicação, através de instruções de envio e recebimento de mensagens. Neste modelo uma  $h$ -relação em um super-passo corresponde ao envio  $e/ou recebimento de, no máxima, h$  mensagens em cada processador. A resposta a uma mensagem enviada em um super-passo somente será utilizada no próximo super-passo. A Figura [2.2](#page-12-0) exemplifica o modelo BSP.

O tempo de comunicação em um algoritmo no modelo BSP é dado por uma função de custo com dois parâmetros: (1) o gap q que reflete a largura de banda, e (2) a latência L que é a duração mínima de um super-passo  $[32]$ . O parâmetro q depende da largura de banda, mas também é efetado pelos protocolos de comunicação e algoritmos de roteamento [\[35\]](#page-39-6), por isso a melhor forma de determinar  $g$  é através de *benchmarks*, um protocolo para realizar isto é descrito em [\[53\]](#page-40-5). Assim como  $g, L$  também é melhor determinado através da execução de um *benchmarks*. Uma propriedade interessante do modelo BSP é que os valores de  $q \in L$  não interferem no resultado do programa [\[7\]](#page-36-3).

Considere um programa BSP com S super-passos, então o tempo de execução do super-passo i é dado pela fórmula  $S_i = w_i + gh_i + L$ , onde  $w_i$  é a maior computação local realizada e  $h_i$  é o maior número de mensagens enviadas ou recebidas por algum processador durante o super-passo. O tempo de execução  $T$  do programa é dado por  $T = \sum_{i=0}^{S-1} w_i + g \sum_{i=0}^{S-1} h_1 + LS$ . Hill [\[34\]](#page-38-4) argumenta que um modelo paralelo de sucesso deve possuir três propriedades:

- 1. Escalabilidade: a performance do *software* e *hardware* deve ser escalável de um para centenas de processadores;
- 2. Portabilidade: o *software* deve rodar sem mudanças e com alta performance em qualquer arquitetura de propósito geral;
- 3. Previsibilidade: a performance do software em diferentes arquiteturas deve ser previsível.

Pesquisas com algoritmos, arquiteturas e linguagens BSP mostram que o modelo atende as três propriedades [\[34\]](#page-38-4).

#### <span id="page-14-0"></span>2.3 Modelo CGM

O modelo Coarse Grained Multicomputer (CGM) que foi proposto por Dehne et al. [\[21\]](#page-37-1) e é uma simplificação do modelo BSP. No CGM os algoritmos realizam sequências de super-passos, onde cada super-passo é dividido em uma fase de comunicação global e uma fase de computação local. A Figura [2.3](#page-14-0) exemplifica o modelo CGM. O CGM consite de  $p$  processadores idênticos  $[44]$  mas não especifica como os processadores estão conectados, assim qualquer meio de interconexão é permitido. Normalmente, durante uma rodada de computação local é utilizado o melhor algoritmo sequencial para o processamento dos dados disponibilizados localmente. A grande diferença entre o BSP e o CGM é que este último considera apenas dois parâmetros para a análise dos algoritmos:  $(1)$  o tamanho do problema  $n \in (2)$  o número de processadores disponíveis p. Para minimizar o custo e o emphoverhead de comunicação, o CGM exige que as mensagens enviadas sejam empacotadas em uma longa mensagem de no máximo $O(\frac{n}{n})$  $\frac{n}{p})$  dados. O *coarse grained* (granularidade grossa), vêm do fato de que o tamanho do problema,  $n$ , é consideravelmente maior que o número p de processadores, ou seja,  $n \gg p$ . No CGM todos os processadores possuem a mesma quantidade M de memória, onde  $M = O(\frac{n}{n})$  $\frac{n}{p}).$ 

Um legado do modelo PRAM é que o número de super-passos deve ser polilogaritmo em função de p, porém Goudreau et al [\[32\]](#page-38-3) mostrou que o número de super-passos em função de p (e não n) apresentam resultados melhores na prática [\[24\]](#page-38-5). Conforme observado por Dehne [\[20\]](#page-37-4), os algoritmos CGM, quando implementados, se comportam bem e exibem speedups similares àqueles previstos em suas análises. Para estes algoritmos o maior objetivo é minimizar o número de super-passos e a quantidade de computação local.

A simplicidade e eficiência dos modelos BSP e CGM foram base para muitos novos modelos, como o PRO [\[25\]](#page-38-6) e o LogP [\[15\]](#page-37-5).

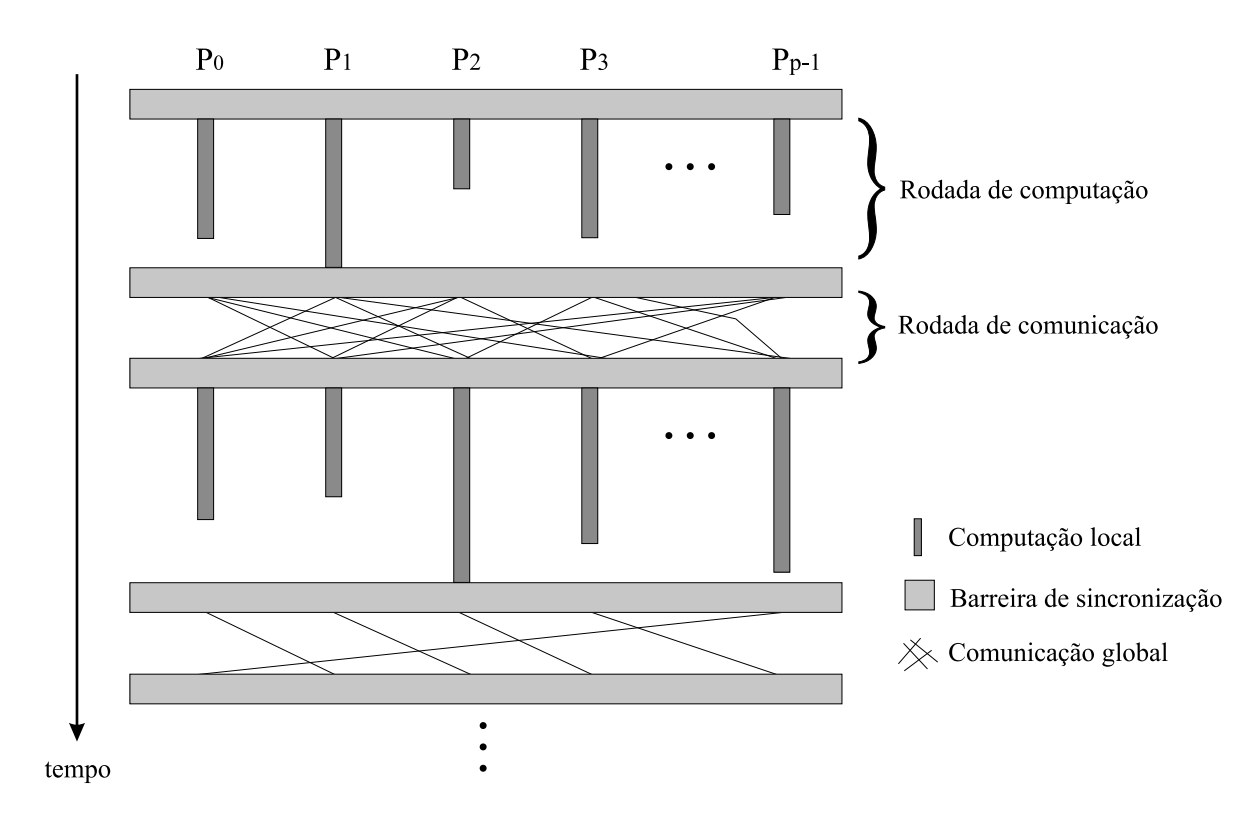

<span id="page-15-1"></span>Figura 2.3: Modelo CGM

#### <span id="page-15-0"></span>2.4 Modelo LogP

O LogP foi desenvolvido por *Culler et al* [\[15\]](#page-37-5) como um modelo assíncrono realístico para o projeto de algoritmos paralelos em que quest˜oes cr´ıticas para o desempenho podem ser resolvidas sem se perder nos detalhes da arquitetura envolvida [\[16\]](#page-37-6). Uma das premissas do LogP ´e que o algoritmo com melhor desempenho no modelo, ser´a o melhor algoritmo na prática. O modelo BSP foi usado como ponto de partida para a criação do LogP [\[15\]](#page-37-5), as principais diferenças entre os modelo é a ausência da barreira de sincronização no LogP (modelo assíncrono) e a adição de um novo parâmetro. De acordo com Bilardi et al [\[7\]](#page-36-3) o BSP oferece maior abstração para o projeto do algoritmos e programação, enquanto o LogP provêm melhor controle dos recursos das máquina.

Como não há consenso nas topologias de interconexão, as redes das novas máquinas são diferentes das redes de seus predecessores, que por sua vez já eram diferentes entre si, LogP evite especificar a topologia da rede, assim ele usa parâmetro genéricos que independem da topologia de rede. Os quatro parâmetros usados para calcular o desempenho do algoritmo no modelo LogP são:

- 1. Latência (L): tempo máximo de transmitir uma mensagem da fonte até o destino, durante este tempo os processadores envolvidos podem realizar outras tarefas;
- 2. overhead (o): tempo que um processador gasta para enviar ou receber uma mensagem, durante este tempo os processadores envolvidos n˜ao podem realizar nenhuma outra tarefa;
- 3.  $gap(g)$ : tempo mínimo entre duas transmissões ou dois recebimentos consecutivos;
- 4. processadores  $(P)$ : o número de processadores.

Com relação a comunicação, o LogP supõe que a rede tem capacidade finita, esta capacidade é atingida quando um processador está enviando mensagens a uma taxa maior do que o destino pode receber [\[16\]](#page-37-6). As comunicações são ponto-a-ponto onde as mensagens tem tamanho fixo e são pequenas [\[2\]](#page-36-4).

O tempo total para transferir n mensagens de um processador para outro é  $2o + L +$  $(n-1)g$ , onde cada processador gasta  $n \times o$  ciclos e o tempo restante fica disponível para realizar outras tarefas. Felizmente, os parâmetros não são igualmente importantes em todas as situações, assim é possível ignorar um ou mais parâmetros para simplificar o modelo [\[15\]](#page-37-5).

# <span id="page-17-0"></span>Capítulo 3

## InteGrade

O Projeto InteGrade (<www.integrade.org.br>) tem como objetivo a construção de um middleware que permita a implantação de grades sobre recursos computacionais não dedicados, fazendo uso da capacidade ociosa normalmente disponível em instituições públicas e privadas para a resolução de problemas que demandem alto poder computacional. O InteGrade é um projeto desenvolvido em conjunto por cinco instituições: Departamento de Ciência da Computação (IME-USP), Departamento de Informática (PUC-RIO), Departamento de Informática (UFMA), Instituto de Informática (UFG) e Departamento de Computação e Estatística (UFMS).

O *middleware* InteGrade [\[30\]](#page-38-7) permite a formação de grades computacionais oportunistas, ou seja, permite a formação de um aglomerado de computadores, a partir de máquinas já existentes em um grupo de instituições.

Os serviços administrativos que são executados nos nós de gerenciamento da grade são escritos na linguagem Java de forma a oferecer a maior portabilidade possível. Já os componentes executados nas m´aquinas dos usu´arios que compartilham parte de seus recursos com a grade s˜ao desenvolvidos nas linguagens C e Lua para minimizar o consumo de memória e assim não prejudicar a qualidade de serviço desses usuários. A comunicação entre os nós da grade é feita através do padrão CORBA [\[38\]](#page-39-8).

A unidade estrutural de uma grade InteGrade é o aglomerado (*cluster*). Um aglomerado é um conjunto de máquinas agrupadas por um determinado critério, como pertinência a um dom´ınio administrativo. Tipicamente o aglomerado explora a localidade de rede. Entretanto tal organização é totalmente arbitrária e os aglomerados podem conter máquinas presentes em redes diferentes.

Na Figura [3.1](#page-18-0) podemos observar alguns elementos de um aglomerado InteGrade. Estes módulos são responsáveis por diversas tarefas necessárias à grade.

Os principais componentes da arquitetura do InteGrade s˜ao descritos a seguir.

• LRM *(Local Resource Manager)*: executado em todas as máquinas que compartilham seus recursos com a grade. Este componente é responsável pela coleta e distribuição das informações referentes à disponibilidade de recursos locais, permitindo

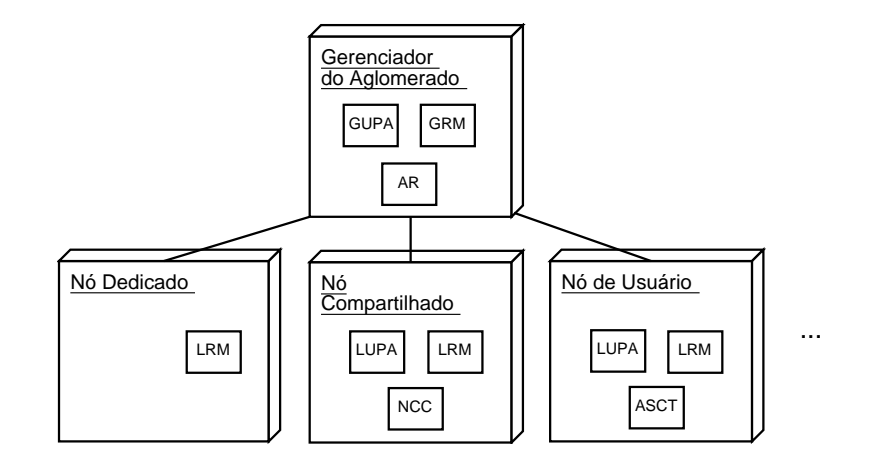

<span id="page-18-0"></span>Figura 3.1: Arquitetura intra-aglomerado do InteGrade [\[29\]](#page-38-0).

a execução e controle de aplicações submetidas por usuários da grade.

- GRM *(Global Resource Manager)*: módulo responsável pelo gerenciamento dos recursos de um aglomerado, pela interação com outros aglomerados e pelo escalonamento da execução de aplicações. O GRM mantém uma lista dos LRMs ativos e, ao receber uma requisição para execução de uma aplicação, escolhe um LRM que atenda às necessidades da aplicação.
- LUPA *(Local Usage Pattern Analyzer)*: responsável pela análise e monitoramento dos padrões de uso. O LUPA é utilizado junto com o LRM nos nós provedores de recursos. O LUPA fornece subsídio às decisões de escalonamento, fornecendo uma perspectiva probabilística sobre a disponibilidade de recursos em cada nó.
- GUPA *(Global Usage Pattern Analyzer)*: auxilia o GRM nas decisões de escalonamento ao fornecer informações coletadas pelos diversos LUPAs.
- AR *(Application Repository)*: armazena de forma segura os executáveis de aplicações submetidas por usuários para execução na grade.
- **EM** *(Execution Manager)*: responsável por gerenciar os *checkpoints* das aplicações e acompanhar a execução de todas as tarefas das aplicações em execução em um dos aglomerados da grade. O LRM e GRM informam ao EM quando aplicações iniciam e terminam a sua execução e o EM coordena o processo de reinicialização de tarefas que estavam executando em nós que falharam ou se tornaram indisponíveis.
- ASCT *(Application Submission and Control Tool)*:  $\acute{e}$  a ferramenta que permite que usuários da grade realizem requisições de execução de aplicações, controlem a execução destas aplicações e visualizem seus resultados.

Diferentemente de outras grades já existentes, o InteGrade não visa apenas aplicações bag-of-tasks. Mesmo considerando a grande latência existente numa grade, aplicações que utilizam o modelo BSP/CGM estão sendo projetados visando minimizar o número de rodadas de comunicação dos algoritmos e o tamanho das mensagens trocadas pelos nós do InteGrade. Entre as aplicações desenvolvidas estão:

- Algoritmos Básicos e Algoritmos de Ordenação: Foram desenvolvidos algoritmos básicos de soma e soma de prefixos, além de um algoritmo de ordenação, pois muitos dos algoritmos BSP necessitam de algoritmos de ordenação eficientes em suas sub-rotinas.
- Um resolvedor SAT para o Integrade: O Problema de Satisfabilidade-SAT é um dos problemas NP-completos mais estudados atualmente e se resume a, "dado uma fórmula do cálculo proposicional, encontrar uma atribuição de valores atômicos que tornam a fórmula verdadeira". O objetivo é implementar um resolvedor para o SAT que seja capaz de dividir o problema para otimizar o tempo de busca por uma solução usando programação distribuída, no modelo BSP.
- Multiplicação de Matrizes: Utilizada num grande número de problemas. Obter uma solução eficiente para esse problema no InteGrade ampliará o número de potenciais usuários. Utilizando algoritmos sistólicos para multiplicação de matrizes obteve-se bons speedups [\[11\]](#page-37-7).
- Programação Dinâmica e Algoritmos Gulosos: Considerando que os algoritmos de similaridade de sequências e maior subsequência comum (LCS) de Alves  $et$ al [\[4\]](#page-36-5) projetados para o modelo BSP/CGM foram implementados em um Beowulf e trocam um número pequeno de mensagens em cada rodada de comunicação, essas aplica¸c˜aes est˜ao sendo implementadas no InteGrade. Assim como, os algoritmos para o Problema da Mochila 0-1 [\[9,](#page-36-6) [10\]](#page-36-7).
- Implementação de Algoritmos FPT: A complexidade parametrizada é um m´etodo promissor para se lidar com a intratabilidade de alguns problemas, principalmente aqueles cuja entrada pode ser dividida em uma parte principal e um parˆametro. A parte principal da entrada contribui polinomialmente na complexidade total do problema, enquanto a aparentemente inevitável explosão combinatorial fica confinada ao parâmetro. Para esta classe de problemas, há um algoritmo FPT para o problema da k-Cobertura por vértices utilizando o middleware do InteGrade apresentado por Mongelli e Sakamoto [\[43\]](#page-39-9).

A versão mais recente do InteGrade permite o desenvolvimento de aplicações paramétricas (bag-of-tasks), MPI e BSP.

Aplicações paralelas escritas em  $C/C++$  do tipo BSP utiliza a biblioteca BSPlib do InteGrade, que usa mesma API da implementação de Oxford ([http://www.bsp-worldwide.](http://www.bsp-worldwide.org/implmnts/oxtool) [org/implmnts/oxtool](http://www.bsp-worldwide.org/implmnts/oxtool)). Para possibilitar a execução de programas escritos em  $C/C++$ , Fortran 77 e Fortran 90 usando MPI, o InteGrade implementa uma versão adaptada da biblioteca MPICH2 (<http://www.mcs.anl.gov/research/projects/mpich2>).

A implementação do MPI pelo InteGrade facilita sua utilização pois não há a necessidade de modificação dos códigos-fontes já existentes.

# <span id="page-20-0"></span>Capítulo 4

### Alinhamento Local

Sejam  $A = a_1 a_2 \ldots a_m$  e  $B = b_1 b_2 \ldots b_n$  duas sequências pertencentes ao mesmo alfabeto I. Para alinhar as sequências, inserimos espaços nas duas sequências de tal forma que ambas possuam o mesmo comprimento. Um alinhamento entre  $A e B e$  o emparelhamento de símbolos  $a \in A$  e  $b \in B$  sujeito à restrição de que se linhas são traçadas entre os símbolos emparelhados, as linhas n˜ao podem se interceptar. O alinhamento mostra a similaridade entre as duas sequências e o que buscamos é um valor de alinhamento ótimo, ou seja, máximo.

O algoritmo sequencial utilizado para computar a similaridade de duas sequências utiliza a técnica de programação dinâmica [\[51\]](#page-40-6). A complexidade desse algoritmo é  $O(n \times$  $(m)$ , onde  $n \in \mathbb{R}$  são os comprimentos das sequências sendo comparadas. Dada a matriz de similaridade, a construção do alinhamento ótimo pode ser computado em tempo  $O(n+m)$ .

A comparação de sequências é uma das ferramentas fundamentais e mais importantes em Biologia Molecular Computacional, servindo como base para a solução de outros problemas mais complexos [\[51\]](#page-40-6), tal como a busca de similaridades entre biosequências [\[46,](#page-39-10) [50,](#page-40-7) [54\]](#page-40-8). Além das aplicações em Biologia Molecular, problemas que utilizam a com-paração de sequências incluem a comparação de arquivos [\[37\]](#page-39-11), correção de ortografia [\[33\]](#page-38-8) e recuperação de informações [\[60\]](#page-40-9).

A motivação principal para compararmos sequências biológicas, em particular proteínas, vem do fato de que proteínas, com formas tridimensionais similares geralmente têm a mesma funcionalidade. Mais ainda, a forma tridimensional é ditada pela própria sequência de símbolos que a formam. Assim é possível inferir a função de uma nova proteína através da descoberta de uma outra proteína com função conhecida que seja similar a ela.

A mesma idéia utilizada para identificar similaridade pode ser aplicada quando queremos descobrir a distância de edição entre duas sequências. Neste caso, queremos descobrir qual o número mínimo de operações de inserção, remoção e substituição, que devem ser feitas para, a partir de uma das sequências obtermos a outra.

As noções de similaridade e de distância de edição são muitas vezes intercambiáveis e ambas servem ao propósito de podermos inferir tanto funcionalidade, como também aspectos relacionados à história evolutiva das sequências envolvidas.

Para resolver o problema do Alinhamento Local foi usado o algoritmo de Smith-Waterman  $|55|$ , que é uma variação do algoritmo de Alinhamento Global de Needleman-Wunsch [\[47\]](#page-39-12).

Para duas sequências  $S_1$  e  $S_2$  de tamanho m e n respectivamente, o algoritmo roda em tempo  $O(m \times n)$  com espaço em memória de  $O(m \times n)$ . Para alinhar as sequências o algoritmo considera três possibilidades [\[49\]](#page-40-11):

- 1. Alinhar um elemento de  $S_1$  com um elemento de  $S_2$ ;
- 2. Alinhar um elemento de  $S_1$  com um gap;
- 3. Alinhar um elemento de  $S_2$  com um gap.

Para cada caso o algoritmo usa uma matriz  $m \times n$  que guarda o melhor alinhamento local até a rodada em execução. Recomendamos a leitura do livro de Setubal e Meidanis [\[51\]](#page-40-6) para mais detalhes do algoritmo sequêncial. Uma matriz de substituição é usada para pontuar o alinhamento entre dois elementos. Em nossos testes foi usada a matriz de substituição BLOSUM62, e para pontuar o alinhamento de um elemento com um gap foi usada uma função linear. Uma versão em alto nível do algoritmo de Alinhamento Local pode ser visto em [1](#page-22-0)

#### <span id="page-21-0"></span>4.1 Algoritmo Paralelo

Dado o tamanho e a quantidade das sequências envolvidas, faz sentido pensarmos na utilização de computação paralela para solucionar esse problema. A obtenção de algoritmos paralelos eficientes para problemas envolvendo programação dinâmica no modelo PRAM foi estudado por Galil e Park [\[22,](#page-37-8) [23\]](#page-38-9). Algoritmos paralelos, usando o modelo PRAM, para o problema de edição de *strings* foi estudado por Apostólico et al. [\[6\]](#page-36-8). O problema de edição de *strings* no modelo BSP/CGM foi estudado por Alves, Cáceres, Dehne e Song [\[3,](#page-36-9) [5\]](#page-36-10). Um estudo mais geral sobre algoritmos paralelos para Programação Dinâmica pode ser visto em Gengler [\[26\]](#page-38-10). Neste trabalho desenvolvemos um algoritmo BSP/CGM para o problema do Alinhamento Local baseado no paradigma de frente de onda de [\[4\]](#page-36-5). A característica e vantagem do paradigma de frente de onda ou sistólico é a modesta demanda de comunicação pelo fato que cada processador comunica-se com poucos outros processadores, tornando o problema perfeito para a computação em grid. Nós apresentamos um algoritmo BSP/CGM para resolver o problema do Alinhamento Local de duas cadeias  $S_1$ e  $S_2$  de comprimento m e n respectivamente, usando p processadores. O algoritmo realiza  $O(p)$  rodadas de comunicação e tem complexidade de tempo igual a  $O(m \times n)$ .

No algoritmo paralelo a cadeia  $S_1$  é dividida em p partes de tamanho  $\frac{m}{n}$ , cada processador $\mathcal{P}_i$ é responsável por calcular o alinhamento local da  $i$ -ésima parte de  $\mathcal{S}_1$  com a cadeia  $S_2$ . Na primeira rodada ( $r = 1$ ), apenas o processador  $P_1$  realiza trabalho e ao fim da rodada envia a última linha do bloco calculado para  $P_2$ . Na rodada seguinte,  $r = 2$ ,  $P_2$  usa os dados recebidos de  $P_1$  para calcular seu bloco (em paralelo  $P_1$  calcula um novo <span id="page-22-0"></span>Algoritmo 1 ALGORITMO SEQUÊNCIAL DE ALINHAMENTO LOCAL

Entrada: (1) Sequência  $S_1$  e  $S_2$ , (2) h: penalidade para começar um gap, (3) g: penalidade para extender um gap

**Saída:** Melhor Alinhamento Local entre  $S_1$  e  $S_2$ 

- 1:  $A(S_1.length + 1, S_2.length + 1); // matrix para alinhar um elemento de S<sub>1</sub> com um elemento$ de  $\mathcal{S}_2$
- 2:  $B(S_1.length + 1, S_2.length + 1); // matrix para alinhar um elemento de S<sub>1</sub> com um gap$
- 3:  $C(S_1.length + 1, S_2.length + 1); // matrix para alinhar um elemento de S_2 com um gap$
- 4: for  $i \leftarrow 0$  to  $S_1.length$  do

5:  $A[i, 0] \leftarrow 0;$ 6:  $B[i, 0] \leftarrow 0$ ; 7:  $C[i, 0] \leftarrow 0;$ 8: end for 9: for  $j \leftarrow 0$  to  $S_2.length$  do 10:  $A[0, j] \leftarrow 0;$ 11:  $B[0, j] \leftarrow 0;$ 12:  $C[0, j] \leftarrow 0;$ 13: end for 14: for  $i \leftarrow 0$  to  $S_1.length$  do 15: for  $j \leftarrow 0$  to  $S_2.length$  do 16:  $A[i, j] \leftarrow max(A[i-1, j-1], B[i-1, j-1], C[i-1, j-1]) + BLOSUM62[S1[i-1], S2[j-1]]$ 1]]; 17:  $B[i, j] \leftarrow max(-(h+g) + A[i-1, j], -g + B[i-1, j], -(h+g) + C[i, j-1]);$ 18:  $C[i, j] \leftarrow max(-(h+g) + A[i, j-1], -(h+g) + B[i, j-1], -g + C[i, j-1]);$ 19: end for 20: end for

bloco) e envia a última linha do bloco calculado para  $P_3$  e assim sucessivamente até a rodada  $r = p$ . A partir da rodada  $r = p + 1$  o processador  $P_1$  já terminou de calcular todos os seus blocos e deixa de trabalhar, assim, a cada nova rodada onde  $r = p + i$ o processador  $P_i$  deixa de trabalhar. Na última rodada apenas o processador  $P_p$  estará trabalhando. De forma geral, a cada rodada paralela onde  $r = i \leq p$  o processador  $P_i$ inicia seu trabalho, e a cada rodada paralela onde  $r \geq p + i$  o processador  $P_i$  deixa de trabalhar.

O algoritmo paralelo para o problema do Alinhamento Local ´e mostrado no Algoritmo [2.](#page-23-1)

<span id="page-23-1"></span>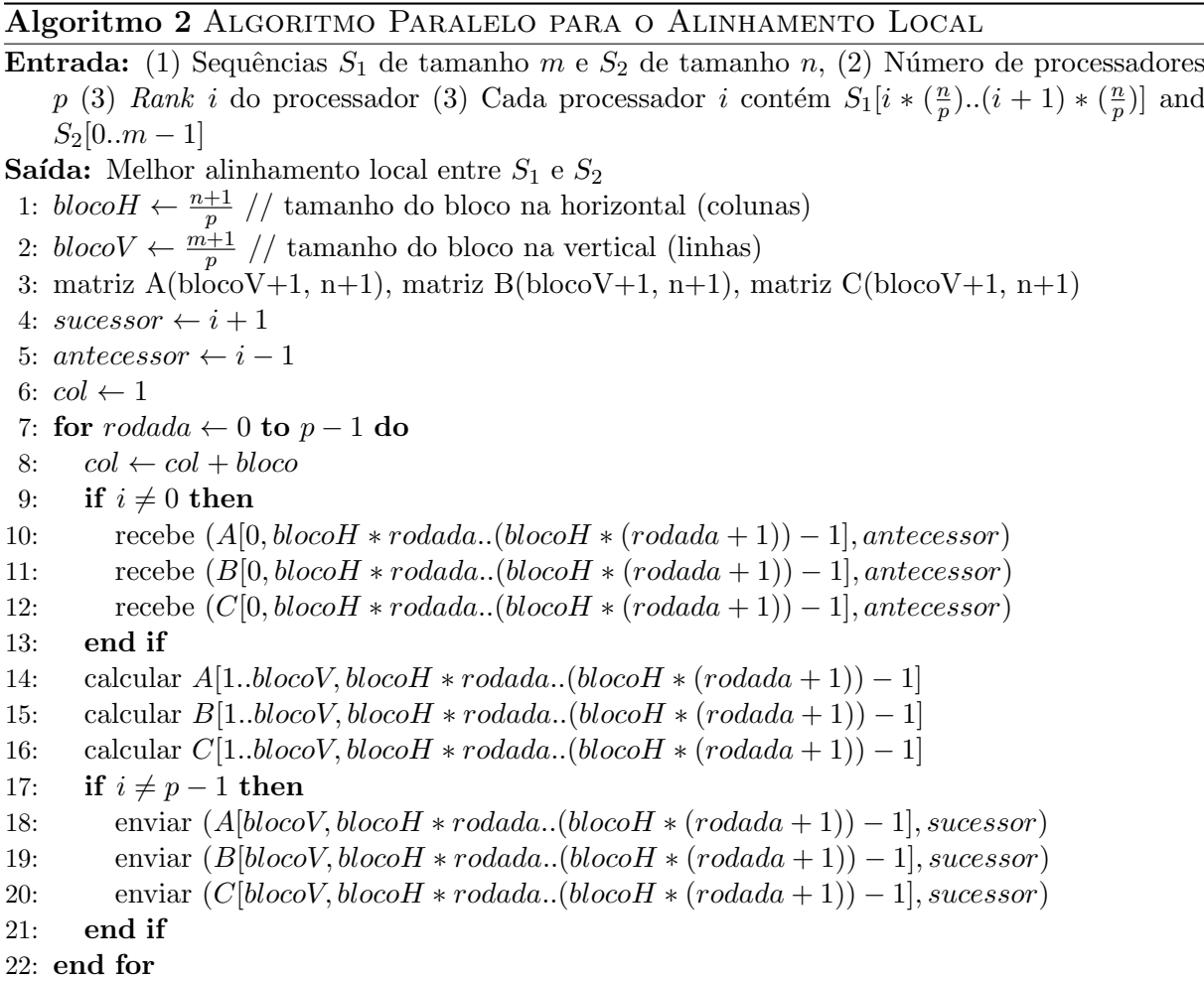

#### <span id="page-23-0"></span>4.2 Resultados Experimentais

Nós rodamos o algoritmo BSP/CGM para o problema do Alinhamento Local em um cluster composto por 12 nós formado por 6 processadores Intel Pentium IV de 1,7 GHz e 6 processadores *AMD Athlon* de 1,6 GHz. Os nós estão conectados por um *switch* 1Gb Fast-Ethernet. Os dados usados foram gerados aleatoriamente. O objetivo do experimento

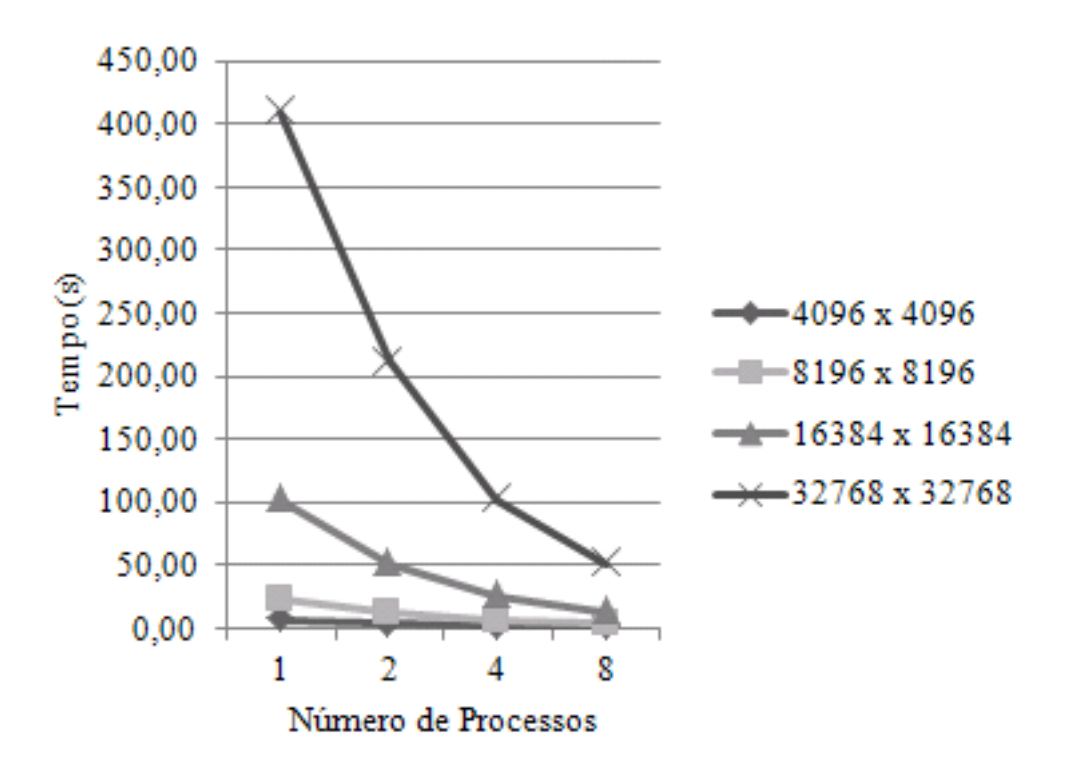

<span id="page-24-0"></span>Figura 4.1: Gráfico do Tempo de Execução (em segundos) para o Alinhamento Local em um cluster usando LAM-MPI

é comparar a execução usando um *cluster* com LAM-MPI contra uma *grid* usando o InteGrade.

A Tabela [4.2](#page-24-1) e a Figura 4.2 mostram os tempos de execução (em segundos) para um cluster usando LAM-MPI.

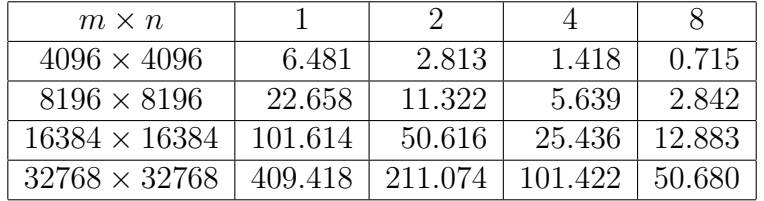

<span id="page-24-1"></span>Tabela 4.1: Tempo de Execução (em segundos) para o Alinhamento Local em um *cluster* usando LAM-MPI

A Tabela [4.2](#page-26-0) e a Figura 4.2 mostram os tempos de execução (em segundos) para uma grid usando InteGrade.

A tabela [4.3](#page-26-1) mostra uma comparação entre os tempos de execução em um *cluster* usando LAM-MPI e em uma grid usando o InteGrade. Coluna I e coluna II mostram os tempos para o *cluster* e para a *grid*, respectivamente. A Figura [4.3](#page-25-1) mostra o gráfico correspondente.

Podemos observar que os tempos de execução sofrem um decaimento linear quanto ao n´umero de processadores, atingindo o chamado speedup ideal. Temos dois motivos que

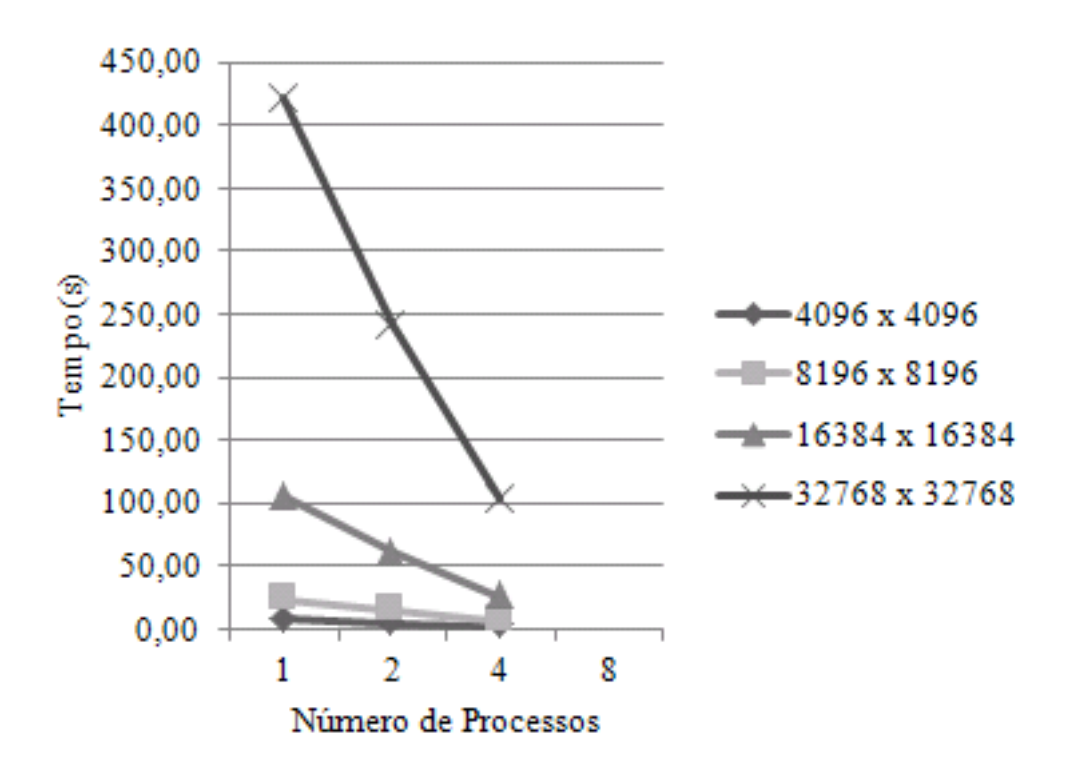

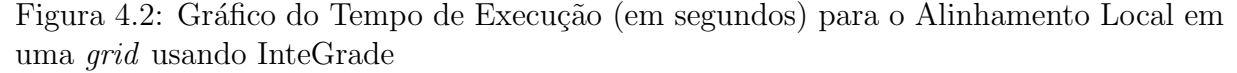

<span id="page-25-0"></span>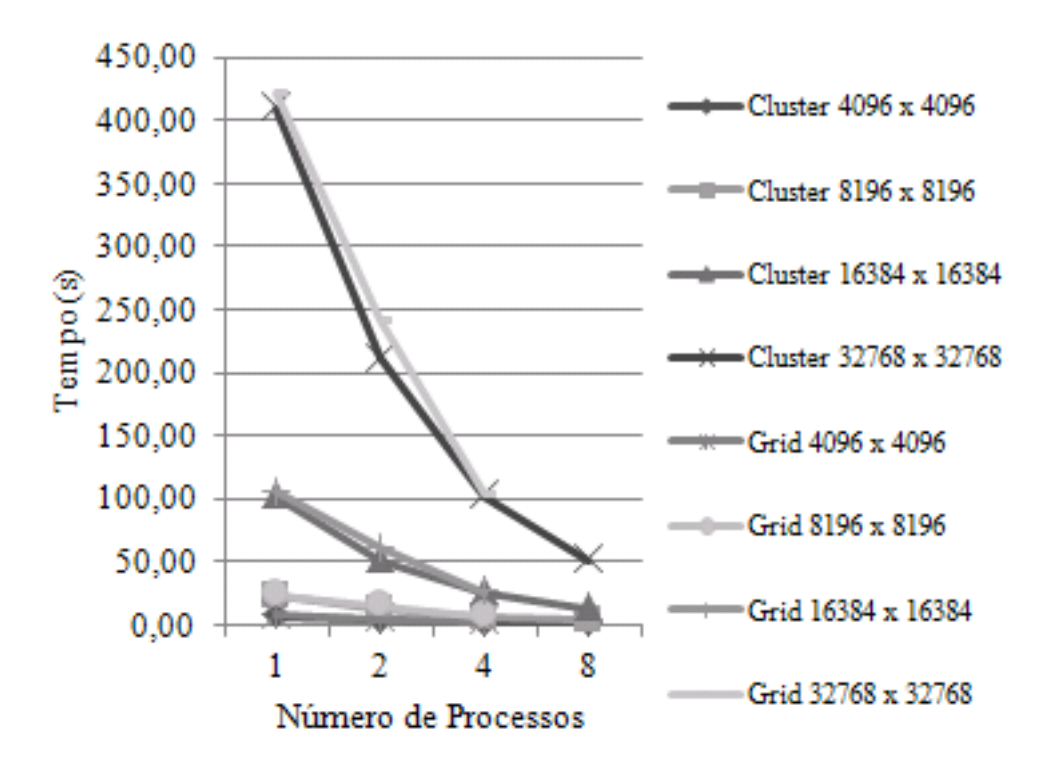

<span id="page-25-1"></span>Figura 4.3: Gráfico comparativo dos tempos de execução (em segundos) entre um *cluster* e uma grid para o Alinhamento Local

| $m \times n$         |         | $\ddot{\phantom{0}}$ |         |  |
|----------------------|---------|----------------------|---------|--|
| $4096 \times 4096$   | 7.204   | 3.854                | 1.812   |  |
| $8196 \times 8196$   | 23.622  | 14.889               | 6.853   |  |
| $16384 \times 16384$ | 105.489 | 60.952               | 26.070  |  |
| $32768 \times 32768$ | 420.705 | 240.733              | 103.411 |  |

Tabela 4.2: Tempo de Execução (em segundos) para o Alinhamento Local em uma *grid* usando InteGrade

<span id="page-26-0"></span>

|               | $4096 \times 4096$ |       | $8196 \times 8196$ |        | $16384 \times 16384$ |                          | $32768 \times 32768$ |         |
|---------------|--------------------|-------|--------------------|--------|----------------------|--------------------------|----------------------|---------|
| $\mathcal{p}$ |                    |       |                    |        |                      |                          |                      |         |
|               | 6.481              | 7.204 | 22.658             | 23.622 | 101.614              | 105.489                  | 409.418              | 420.705 |
| $\Omega$      | 2.813              | 3.854 | 11.322             | 14.889 | 50.616               | 60.952                   | 211.074              | 240.733 |
| 4             | 1.418              | 1.812 | 5.639              | 6.853  | 1.418                | 1.812                    | 5.639                | 6.853   |
| 8             | 0.715              |       | 2.842              |        | 12.883               | $\overline{\phantom{m}}$ | 50.680               |         |

<span id="page-26-1"></span>Tabela 4.3: Comparativo dos tempos de execução (em segundos) entre um *cluster* (I) e uma grid (II) para o Alinhamento Local

levam a este bom desempenho:

- 1. O baixo número de troca de mensagens e o tamanho pequeno das mensagens.
- 2. O uso eficiente da memória RAM, evitando o uso da memória virtual. Como as matrizes são de uma ordem grande, quando dividimos estes matrizes entre os processadores temos uma redução no acesso a disco, melhorando o desempenho.

# <span id="page-27-0"></span>Capítulo 5 Produto da Cadeia de Matrizes

Considere o cálculo do produto de n matrizes, onde  $M_i$  é uma matriz de dimensões  $d_i \times d_{i+1}$ .

$$
M = M_1 \times M_2 \times \ldots \times M_n
$$

A multiplicação de matrizes satisfaz a propriedade associativa, logo o resultado final é o mesmo para qualquer ordem que as matrizes sejam multiplicadas. Entretanto, a ordem da multiplicação afeta o número total de operação para calcular  $M$ . O problema do Produto da Cadeia de Matrizes é achar a ordem ótima de multiplicar as matrizes, tal que o número de operações é minimizado [\[40\]](#page-39-13).

O primeiro algoritmo com tempo polinomial para o problema do Produto da Cadeia de Matrizes foi proposto por Godbole [\[28\]](#page-38-11). O algoritmo usa a técnica de Programação Dinâmica e roda em  $O(n^3)$  com espaço em memória de  $O(n^2)$ .

As idéias principais do uso da Programação Dinâmica para solucionar o problema do Produto da Cadeia de Matrizes serão dadas adiante, maiores detalhes podem encontrados em [\[14\]](#page-37-9). Programação Dinâmica é uma técnica que computa a solução de um problema resolvendo primeiramente a solução de subproblemas. A computação segue dos subproblemas menores para os maiores, e as soluções parciais dos subproblemas são guardadas para uso futuro, para n˜ao terem que ser computadas novamente.Como exemplo, considere o produto de  $n = 4$  matrizes.

$$
\underbrace{M}_{10\times100} = \underbrace{M_1}_{10\times20} \times \underbrace{M_2}_{20\times50} \times \underbrace{M_3}_{50\times1} \times \underbrace{M_4}_{1\times100}
$$

Sejam as dimensões de  $M_1$ ,  $M_2$ ,  $M_3$  e  $M_4$  os valores  $10 \times 20$ ,  $20 \times 50$ ,  $50 \times 1$  e  $1 \times 100$ , respectivamente. Em outras palavras,  $d_1 = 10$ ,  $d_2 = 20$ ,  $d_3 = 50$ ,  $d_4 = 1$  and  $d_5 = 100$ . O algoritmo trivial de multiplicação de matrizes para multiplicar uma matriz de dimensões  $a \times b$  por outra de dimensões  $b \times c$  gasta abc operações, resultando em uma matriz de dimensões  $a \times c$ . Se calcularmos o produto da sequência de matrizes na seguinte ordem

$$
M_1 \times (M_2 \times (M_3 \times M_4))
$$

vamos gastar 125000 operações. Entretanto, se calcularmos o mesmo produto na ordem

$$
(M_1 \times (M_2 \times M_3)) \times M_4
$$

vamos gastar apenas 2200 operações. A melhor forma de calcular o produto de uma sequência de matrizes pode ser obtida através do método de Programação Dinâmica como se segue. Suponha que desejamos calcular o produto de  $n$  matrizes, onde  $M_i$  é uma matriz de dimensões  $d_i \times d_i + 1$ .

$$
M = M_1 \times M_2 \times \ldots \times M_n
$$

Seja  $m_{i,j}$ ,  $1 \leq i \leq j \leq n$ , o custo mínimo (em termos do número de operações) para calcular

$$
M_i \times M_{i+1} \times \ldots \times M_j
$$

Podemos calcular  $m_{i,j}$  pela fórmula:

$$
m_{i,j} = \begin{cases} 0 & \text{se } i = j \\ \min_{i \le k < j} (m_{i,k} + m_{k+1,j} + d_i d_{k+1} d_{j+1}) & \text{se } i < j \end{cases}
$$

Para facilitar a compreensão da fórmula, considere o produto abaixo. A expressão a ser minimizada abaixo tenta primeiramente achar o melhor ponto (k) que minimiza o número de operações para computar dois produtos parciais ou sub-cadeias.

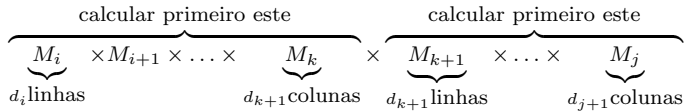

A idéia principal é achar o custo de multiplicar todas as sub-cadeias e combiná-las, primeiro calculamos todas as sub-cadeias de tamanho 2 e guardamos seus custos, depois calculamos todas a sub-cadeias de tamanho 3 usando os custos já calculados e assim sucessivamente [\[17\]](#page-37-10).

O objetivo é minimizar  $m_{1,n}$ , assim para calcular o custo de  $M = M_1 \times M_2 \times \ldots \times M_n$ primeiro calculamos  $m_{i,i}$  (diferença entre dois índices = 0). Como  $m_{i,i}$  é uma sub-cadeia de tamanho 1, não há necessidade de multiplicar, logo  $m_{i,i} = 0$ . Depois calculamos  $m_{i,i+1}$  (diferença entre dois índices = 1),  $m_{i,i+2}$  (diferença entre dois índices = 2), e assim sucessivamente. Todos os valores calculados são guardados para serem usados para calcular  $m_{i,j}$  com uma diferença de índices maior.

No exemplo proposto, desejamos obter  $m_{14}$ . Então calculamos os seguintes valores, linha por linha, aumentando a diferença entre os índices.

$$
m_{11} = 0
$$
  $m_{22} = 0$   $m_{33} = 0$   $m_{44} = 0$   
\n $m_{12} = 10000$   $m_{23} = 1000$   $m_{34} = 5000$   
\n $m_{13} = 1200$   $m_{24} = 3000$   
\n $m_{14} = 2200$ 

O algoritmo sequencial para o problema do Produto da Cadeia de Matrizes ´e mostrado no Algoritmo [3.](#page-29-1)

#### <span id="page-29-1"></span>Algoritmo 3 ALGORITMO SEQÜÊNCIAL PARA O PROBLEMA DO PRODUTO DA CADEIA de Matrizes

Entrada: (1) Vetor  $d[0..n]$  contendo as dimensões  $d_1, d_2, \ldots, d_n, d_{n+1}$  das n matrizes.  $d.length \notin \text{o}$  tamanho do vetor d.

```
Saída: Vetor m[i, j] que contém o custo mínimo para obter o produto M = M_1 \times M_2 \times\ldots \times M_n.
 1: m(d.tamanho − 1, d.tamanho − 1); // matriz de custos
 2: for i \leftarrow 0 to d.tamanho – 2 do
 3: m[i, i] \leftarrow 0;4: end for
 5: for rodada \leftarrow 1 to d.tamanho – 2 do
 6: for i \leftarrow 1 to d.tamanho – 2 – rodada do
 7: i \leftarrow i + {rodada};8: m[i, j] \leftarrow \infty;9: for k \leftarrow 1 to j - 1 do
10: aux \leftarrow m[i, k] + m[k + 1, j] + d[i] \times d[k + 1] \times d[j + 1];11: if aux < m[i, j] then
12: m[i, j] \leftarrow aux;13: end if
14: end for
15: end for
16: end for
17: retorna m[0, d.length - 2];
```
#### <span id="page-29-0"></span>5.1 Algoritmo Paralelo

Neste trabalho desenvolvemos um algoritmo BSP/CGM para o problema do Produto da Cadeia de Matrizes baseado no paradigma de frente de onda de [\[4\]](#page-36-5). A característica e vantagem do paradigma de frente de onda ou sistólico é a modesta demanda de comunicação pelo fato que cada processador comunica-se com poucos outros processadores, tornando o problema perfeito para a computação em grid.

N´os apresentamos um algoritmo BSP/CGM para resolver o problema do Produto da Cadeia de Matrizes com  $n+1$  dimensões (n matrizes) usando p processadores, o algoritmo realiza  $O(p)$  rodadas de comunicação e tem complexidade de tempo igual a  $O(\frac{n^3}{n})$  $\frac{v^3}{p}$ ). No algoritmo paralelo, o vetor de custo  $m[i, j]$  é dividido em p partes de dimensão  $\frac{n}{p} \times n$ . Cada processador  $P_i$  calcula a parte  $i, 1 \leq i \leq p$ .

Na primeira rodada paralela, o processador  $P_i$  computa um bloco de dimensão  $n/p \times$  $n/p$  e envia para o processador  $P_{i-1}$ , na próxima rodada paralela um novo bloco é calculado usando o bloco recebido e assim sucessivamente. Na primeira rodada paralela todos os processadores estar˜ao trabalhando, e ao fim de cada rodada um processador deixa de

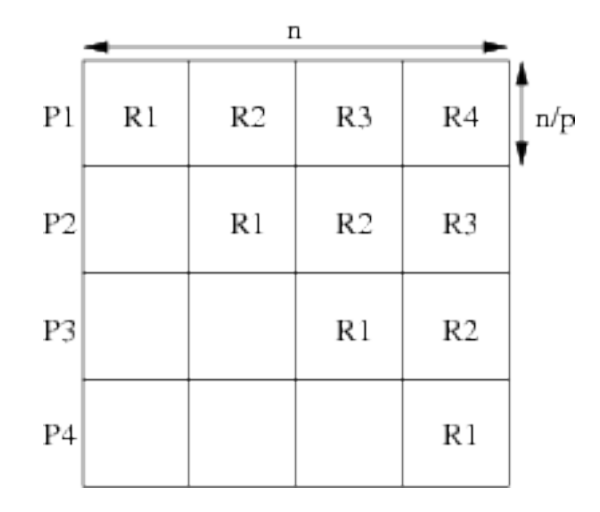

<span id="page-30-1"></span>Figura 5.1: Divisão de tarefas

trabalhar, assim no fim da rodada r o processador  $P_{p-r+1}$  deixa de trabalhar. A figura [5.1](#page-30-1) mostra um exemplo para  $p = 4$ , onde  $P_i$  é o processador e  $R_i$  é a rodada paralela.

Na primeira rodada, todos os  $p$  processadores estão trabalhando, mas ao fim de cada rodada um processador deixa de trabalhar, isto mostra que a carga não é balanceada (enquanto um processador trabalha muito, outro trabalha pouco), o que é uma característica de muitos algoritmos sistólicos, para compensar esse "problema"ganhamos no número reduzido de comunicação necessária, onde cada processador comunica-se com no máximo outros dois processadores, um para receber dados e outro para enviar dados, assim  $P_i$ recebe dados de  $P_{i+1}$  e envia dados para  $P_{i-1}$ .

O algoritmo paralelo para o problema do Produto da Cadeia de Matrizes é mostrado no Algoritmo [4.](#page-31-1)

#### <span id="page-30-0"></span>5.2 Resultados Experimentais

N´os rodamos o algoritmo BSP/CGM para o problema do Produto da Cadeia de Matrizes em um *cluster* composto por 12 nós formado por 6 processadores *Intel Pentium* IV de 1,7 GHz e 6 processadores *AMD Athlon* de 1.6 GHz. Os nós estão conectados por um *switch* 1Gb Fast-Ethernet. Os dados usados foram gerados aleatoriamente.

O algoritmo para o Produto da Cadeia de Matrizes foi implementado em C++ Standard, no cluster foi usado a biblioteca LAM-MPI e na *grid* foi usado o middleware Inte-Grade.

A tabela [5.1](#page-31-0) e a figura [5.2](#page-32-0) mostram o tempo de execução (em segundos) para o algoritmo BSP/CGP do Produto da Cadeia de Matrizes em um cluster usando LAM-MPI.

A tabela [5.2](#page-32-1) e a figura [5.3](#page-33-0) mostram o tempo de execução (em segundos) para o algoritmo BSP/CGP do Produto da Cadeia de Matrizes em uma grid usando o middleware <span id="page-31-1"></span>Algoritmo 4 Algoritmo Paralelo para o Problema do Produto da Cadeia de Matrizes

**Entrada:** (1) Vetor d com as dimensões das matrizes (2) O número de processadores  $p$ (3) O rank i do processador.

Saída: Vetor  $m[i, j]$  contendo o custo mínimo para obter o produto da cadeia de matrizesM.

- 1: bloco ←  $(d.tamanho 1)/p$ ;
- 2:  $m(bloco, d.tamanho 1); // matrix$
- 3: for *rodada* ← 0 to  $p i$  do
- 4: calcular  $m[0..block 1, round * block..((round + 1) * block) 1];$
- 5: if  $i \neq 1$  then
- 6: enviar bloco calculado para  $P_{i-1}$ ;
- 7: end if
- 8: if  $i \neq p$  then
- 9: receber bloco de  $P_{i+1}$ ;
- 10: end if
- 11: end for
- 12: if  $i = p$  then
- 13: retorna  $m[0, d.length 2]$ ;

```
14: end if
```

| $n_{\rm}$ | $p=1$   | $p=2$   | $p=4$   | $p=8$   |
|-----------|---------|---------|---------|---------|
| 256       | 0.158   | 0.135   | 0.095   | 0.078   |
| 512       | 2.464   | 2.205   | 1.704   | 1.174   |
| 1024      | 32.609  | 28.283  | 21.207  | 14.407  |
| 2048      | 259.346 | 227.029 | 175.939 | 117.089 |

<span id="page-31-0"></span>Tabela 5.1: Tempo de Execução (em segundos) para o Produto da Cadeia de Matrizes em um cluster usando LAM-MPI

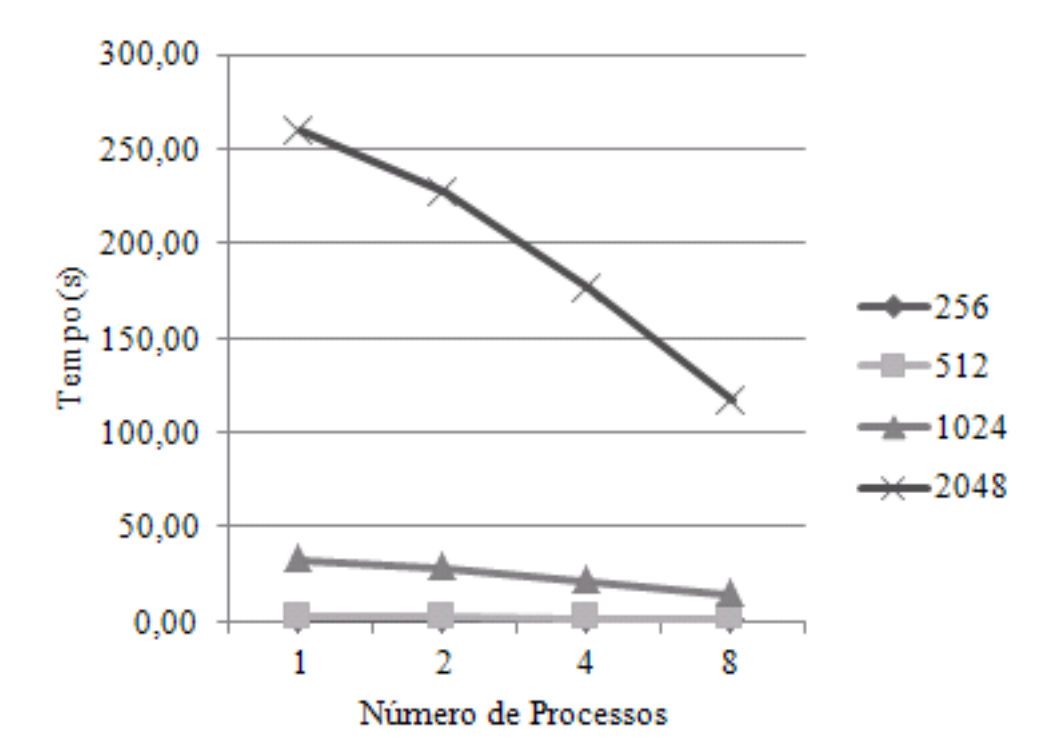

<span id="page-32-0"></span>Figura 5.2: Gráfico da Execução (em segundos) para o Produto da Cadeia de Matrizes em um cluster usando LAM-MPI

| $\it{n}$ | $p=1$   | $p=2$   | $p=4$   | $= 8$ |
|----------|---------|---------|---------|-------|
| 256      | 0.180   | 0.165   | 0.159   |       |
| 512      | 2.756   | 2.449   | 2.045   |       |
| 1024     | 38.651  | 31.210  | 30.880  |       |
| 2048     | 325.776 | 276.156 | 272.819 |       |

<span id="page-32-1"></span>Tabela 5.2: Tempo de Execução (em segundos) para o Produto da Cadeia de Matrizes em uma grid usando InteGrade

InteGrade.

A tabela [5.3](#page-33-1) mostra uma comparação entre os tempos de execução em um *cluster* usando LAM-MPI e em uma grid usando o InteGrade. Coluna I e coluna II mostram os tempos para o *cluster* e para a *grid*, respectivamente. A Figura [5.4](#page-34-0) mostra o gráfico correspondente.

Podemos observar que o tempo de execução no *cluster* usando LAM-MPI é ligeiramente melhor do que o tempo na grid com InteGrade. Apenas em um caso os tempos são iguais. Os resultados foram considerados promissores e a diferença entre os dois não  $\acute{\text{e}}$  substancial. Isto demonstra que o *overhead* do InteGrade  $\acute{\text{e}}$  aceitável considerando os benefícios obtidos com a facilidade da computação em *grid*.

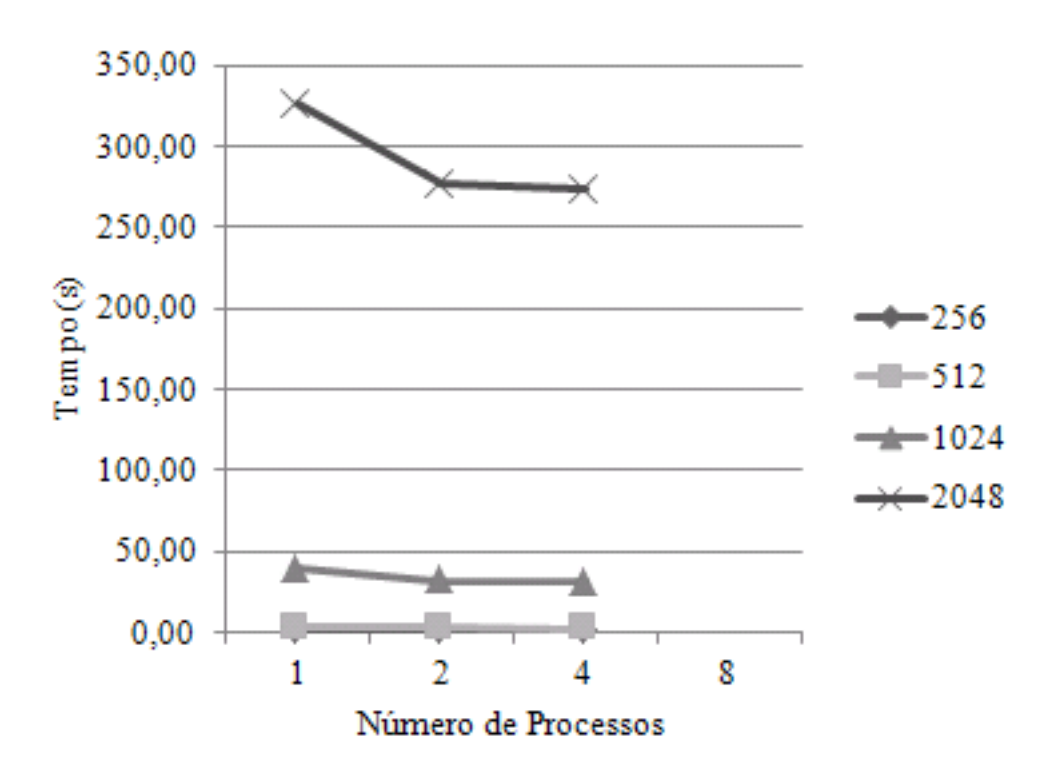

<span id="page-33-0"></span>Figura 5.3: Gráfico do Tempo de Execução (em segundos) para o Produto da Cadeia de Matrizes em uma grid usando InteGrade e MPI

|                  | $n = 256$ |              | $n = 512$ |       | $n = 1024$ |        | $n = 2048$ |         |
|------------------|-----------|--------------|-----------|-------|------------|--------|------------|---------|
| $\boldsymbol{p}$ |           | $\mathbf{H}$ |           | Ш     |            |        |            |         |
|                  | 0.158     | 0.180        | 2.464     | 2.756 | 32.609     | 38.651 | 259.346    | 325.776 |
| $\mathcal{D}$    | 0.135     | 0.165        | 2.205     | 2.449 | 28.283     | 31.210 | 227.029    | 276.156 |
| $\overline{4}$   | 0.095     | 0.159        | 1.704     | 2.045 | 21.207     | 30.880 | 175.939    | 272.819 |
| 8                | በ በ78     |              | 1.174     |       | 14.407     |        | 117.089    |         |

<span id="page-33-1"></span>Tabela 5.3: Comparativo dos tempos de execução (em segundos) entre um *cluster* (I) e uma grid (II) para o Produto da Cadeia de Matrizes

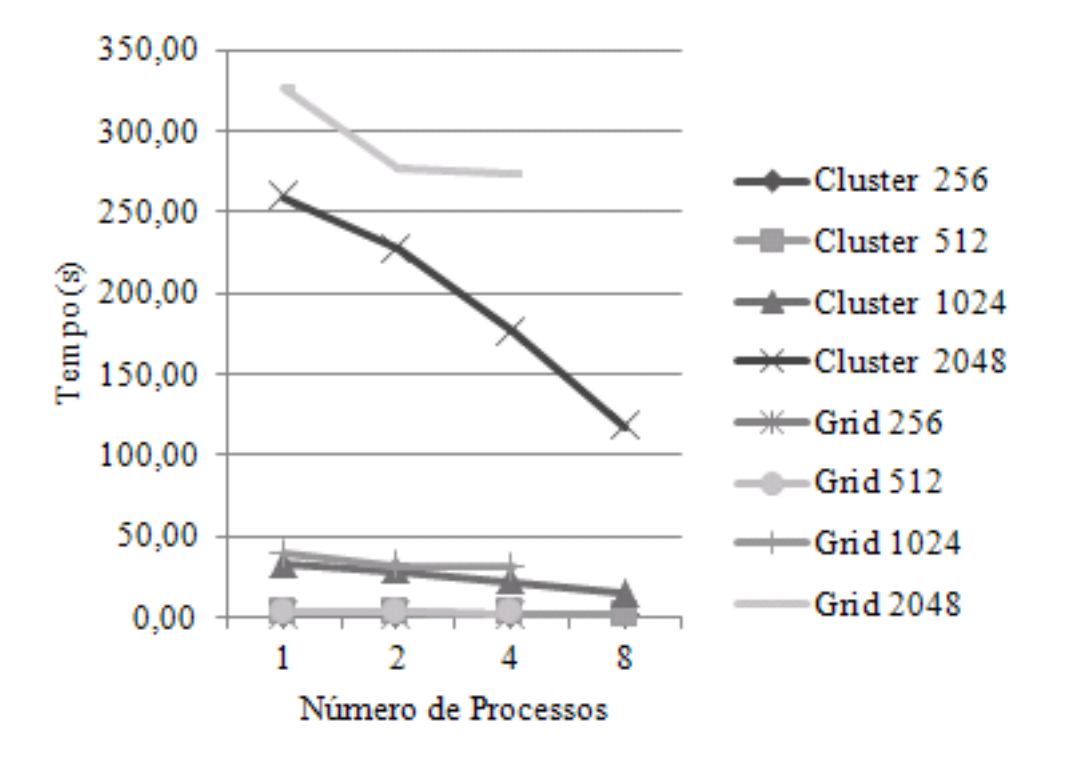

<span id="page-34-0"></span>Figura 5.4: Gráfico comparativo dos tempos de execução (em segundos) entre um *cluster* e uma grid para o Produto da Cadeia de Matrizes

# <span id="page-35-0"></span>Capítulo 6

## Conclusão

Em nosso trabalho, observamos que o diferença entre a teoria e a prática na computação paralela, que até alguns anos atrás era bem grande, está continuamente diminuindo. Vimos os principais modelos computacional para computação paralela, com destaque para o BSP/CGM, que como mostrado por nossos experimentos mostrou resultados práticos compatíveis com os resultados teóricos, confirmando que o modelo é adequado para máquinas paralelas reais.

Também realizamos uma comparação entre computação em *cluster* e computação em qrid. Os resultados foram animadores, e mesmo o tempo da execução em qrid sendo superior a da execução em *cluster* a diferença não foi significativa. O resultado mostra que para problemas resolvidos utilizando o paradigma de frente de onda a computação em grid é viável, como nos casos do Alinhamento Local e Produto da Cadeia de Matrizes.

Os resultados obtidos no problema do Alinhamento Local resultou no artigo [\[12\]](#page-37-11), e mostra uma forma eficiente de resolver um dos problemas mais importantes da biologia computacional. J´a os resultados obtidos no problema do Produto da Cadeia de Matrizes resultou no artigo [\[11\]](#page-37-7) e, mesmo não usando o melhor algoritmo sequencial para o prob-lema [\[36\]](#page-39-3) pois o mesmo não é facilmente paralelizável, a abordagem usando Programação Dinâmica mostrou bons resultados nas máquinas paralelas.

Propomos para trabalhos futuros o uso do algoritmo de Hu e Sing [\[36\]](#page-39-3) para o Produto da Cadeia de Matrizes, embora o algoritmo não seja facilmente paralelizável, nossos estudos iniciais mostram que o mesmo pode ser modificado para criar cadeias de matrizes independentes, facilitando assim a distribuição entre os processadores e paralelizando o algoritmo.

## <span id="page-36-0"></span>Referências Bibliográficas

- <span id="page-36-2"></span>[1] InteGrade. Disponível em <http://gsd.ime.usp.br/integrade>.
- <span id="page-36-4"></span>[2] Albert Alexandrov, Mihai F. Ionescu, Klaus E. Schauser, e Chris Scheiman. Loggp: Incorporating long messages into the logp model — one step closer towards a realistic model for parallel computation. Relatório técnico, 1995.
- <span id="page-36-9"></span>[3] C. E. R. Alves, E. N. Cáceres, e F. Dehne. Parallel Dynamic Programming for Solving the String Editing Problem on a CGM/BSP. In SPAA '02: Proceedings of the fourteenth annual ACM symposium on Parallel algorithms and architectures, p´aginas 275–281. ACM Press, New York, NY, USA, 2002. ISBN 1-58113-529-7.
- <span id="page-36-5"></span>[4] C. E. R. Alves, E. N. Cáceres, F. Dehne, e S. W. Song. A Parallel Wavefront Algorithm for Efficient Biological Sequence Comparison. In Proceedings ICCSA 2003 , volume 2668 de Lecture Notes in Computer Science, páginas 249–258. Springer, 2003.
- <span id="page-36-10"></span>[5] C. E. R. Alves, E. N. Cáceres, F. Dehne, e S. W. Song. A CGM/BSP Parallel Similarity Algorithm, 2002.
- <span id="page-36-8"></span>[6] A. Apostolico, M. J. Atallah, L. L. Larmore, e S. MacFaddin. Efficient Parallel Algorithms for String Editing and Related Problems. SIAM J. Comput., 19(5):968– 988, 1990.
- <span id="page-36-3"></span>[7] Gianfranco Bilardi, Kieran T. Herley, Andrea Pietracaprina, Geppino Pucci, e Paul Spirakis. Bsp vs logp. In SPAA '96: Proceedings of the eighth annual ACM symposium on Parallel algorithms and architectures, páginas 25–32. ACM, 1996. ISBN 0-89791-809-6.
- <span id="page-36-1"></span>[8] R. Buyya. The design of paras microkernel. Relatório técnico, 1995.
- <span id="page-36-6"></span>[9] E. N. Cáceres, H. Mongelli, C. Nishibe, e H. C. Sandim. Implementações em Grades Computacionais de Algoritmos BSP/CGM para os Problemas da Mochila 0-1 e Mínimo Intervalar. In *VII Workshop em Sistemas Computacionais de Alto Desem*penho (WSCAD 2006). In 18th International Symposisum on Computer Architecture and High Performance Computing (SBAC-PAD), páginas 81–88. Ouro Preto, Brazil, 2006.
- <span id="page-36-7"></span>[10] E. N. Cáceres e C. Nishibe. 0-1 Knapsack Problem: BSP/CGM Algorithm and Implementation. In *IASTED PDCS*, páginas 331–335. 2005.
- <span id="page-37-7"></span>[11] E. N. C´aceres, Henrique Mongelli, Leonardo Loureiro, Christiane Nishibe, e Siang Wun Song. A Parallel Chain Matrix Product Algorithm on the InteGrade Grid. Grid and e-Science in Asia Pacific Region (HPC Asia 2009), páginas 304–311, 2009.
- <span id="page-37-11"></span>[12] E. N. C´aceres, Henrique Mongelli, Leonardo Loureiro, Christiane Nishibe, e Siang Wun Song. Performance results of running parallel applications on the integrade. Concurrency and Computation: Practice and Experience, 22(3):375–393, 2010.
- <span id="page-37-0"></span>[13] Lei Chai, Qi Gao, e Dhabaleswar K. Panda. Understanding the impact of multicore architecture in cluster computing: A case study with intel dual-core system. In CCGRID '07: Proceedings of the Seventh IEEE International Symposium on Cluster Computing and the Grid, páginas 471–478. IEEE Computer Society, 2007. ISBN 0-7695-2833-3.
- <span id="page-37-9"></span>[14] T. H. Cormen, C. E. Leiserson, R. L. Rivest, e C. Stein. Introduction to Algorithms - Secund Edition. McGraw-Hill, 2001.
- <span id="page-37-5"></span>[15] David Culler, Richard Karp, David Patterson, Abhijit Sahay, Klaus Erik Schauser, Eunice Santos, Ramesh Subramonian, e Thorsten von Eicken. Logp: towards a realistic model of parallel computation. In PPOPP '93: Proceedings of the fourth ACM  $SIGPLAN$  symposium on Principles and practice of parallel programming, páginas 1–12. ACM, 1993. ISBN 0-89791-589-5.
- <span id="page-37-6"></span>[16] David Culler, Lok Tin Liu, Richard P. Martin, e Chad Yoshikawa. Logp performance assessment of fast network interfaces, 1996.
- <span id="page-37-10"></span>[17] Artur Czumaj. Parallel algorithm for the matrix chain product and the optimal triangulation problems (extended abstract). In STACS '93: Proceedings of the 10th Annual Symposium on Theoretical Aspects of Computer Science, páginas 294–305. Springer-Verlag, 1993. ISBN 3-540-56503-5.
- <span id="page-37-3"></span>[18] Artur Czumaj. Very fast approximation of the matrix chain product problem. J. Algorithms, 21(1):71–79, 1996. ISSN 0196-6774.
- <span id="page-37-2"></span>[19] L. Dagum e R. Menon. OpenMP: An Industry-Standard API for Shared-memory Programming. IEEE Computational Science Engineering, 5(1):46–55, 1998.
- <span id="page-37-4"></span>[20] Frank Dehne. Coarse Grained Parallel Algorithms. Special Issue of Algorithmica, 24(3/4):173–176, 1999.
- <span id="page-37-1"></span>[21] Frank Dehne, Andreas Fabri, e Andrew Rau-Chaplin. Scalable parallel geometric algorithms for coarse grained multicomputers. In SCG '93: Proceedings of the ninth annual symposium on Computational geometry, páginas 298–307. ACM, 1993. ISBN 0-89791-582-8.
- <span id="page-37-8"></span>[22] Z. Galil e K. Park. Parallel Dynamic Programming. Relatório Técnico CUCS-040-91, Columbia Univ., Computer Science Dept., New York, NY, 10027, USA, 1991.
- <span id="page-38-9"></span>[23] Z. Galil e K. Park. Dynamic Programming with Convexity, Concavity and Sparsity. Theoretical Computer Science, 92:49–76, 1992.
- <span id="page-38-5"></span>[24] Thierry Garcia, Jean-Frederic Myoupo, David Seme, Universite Picardie, e Jules Verne. A coarse-grained multicomputer algorithm for the longest common subsequence problem. In 11-th Euromicro Conference on Parallel Distributed and Network based Processing  $(PDP'03, \text{ páginas } 349-356. 2003.$
- <span id="page-38-6"></span>[25] Assefaw Hadish Gebremedhin, Mohamed Essaïdi, Isabelle Guérin Lassous, Jens Gustedt, e Jan Arne Telle. Pro: a model for the design and analysis of efficient and scalable parallel algorithms. Nordic J. of Computing, 13(4):215–239, 2006. ISSN 1236-6064.
- <span id="page-38-10"></span>[26] M. Gengler. An Introduction to Parallel Dynamic Programming. In Solving Combinatorial Optimization Problems in Parallel - Methods and Techniques, volume 1054, p´aginas 87–114. Springer-Verlag, London, UK, 1996. ISBN 3-540-61043-X.
- <span id="page-38-2"></span>[27] Phillip B. Gibbons, Yossi Matias, e Vijaya Ramachandran. Efficient low-contention parallel algorithms. In SPAA '94: Proceedings of the sixth annual ACM symposium on Parallel algorithms and architectures, páginas  $236-247$ . ACM, 1994. ISBN 0-89791-671-9.
- <span id="page-38-11"></span>[28] Sadashiva S. Godbole. On efficient computation of matrix chain products. IEEE Trans. Comput., 22(9):864–866, 1973. ISSN 0018-9340.
- <span id="page-38-0"></span>[29] A. Goldchleger, F. Kon, S. W. Song, e E. N. Cáceres et al. The InteGrade Project: Status Report. In Proceedings of the III Workshop on Computational Grids and  $Applications WCGA, páginas 1–6. LNCC, 2005.$
- <span id="page-38-7"></span>[30] Andrei Goldchleger. *InteGrade: Um Sistema de Middleware para Computação em* Grade Oportunista. Tese de Mestrado, Universidade de São Paulo - USP - São Paulo/SP - Brasil, Dezembro 2004.
- <span id="page-38-1"></span>[31] Andrei Goldchleger, Fabio Kon, Alfredo Goldman, Marcelo Finger, e Germano Capistrano Bezerra. Integrade object-oriented grid middleware leveraging the idle computing power of desktop machines: Research articles. Concurr. Comput. : Pract. Exper., 16(5):449–459, 2004. ISSN 1532-0626.
- <span id="page-38-3"></span>[32] Mark Goudreau, Kevin Lang, Satish Rao, Torsten Suel, e Thanasis Tsantilas. Towards efficiency and portability: programming with the bsp model. In *SPAA '96:* Proceedings of the eighth annual ACM symposium on Parallel algorithms and architectures, p´aginas 1–12. ACM, 1996. ISBN 0-89791-809-6.
- <span id="page-38-8"></span>[33] P. A. V. Hall e G. R. Dowling. Approximate String Matching. ACM Comput. Surv., 12(4):381–402, 1980. ISSN 0360-0300.
- <span id="page-38-4"></span>[34] Jonathan M. D. Hill, Bill McColl, Dan C. Stefanescu, Mark W. Goudreau, Kevin Lang, Satish B. Rao, Torsten Suel, Thanasis Tsantilas, e Rob H. Bisseling. Bsplib: The bsp programming library. Parallel Comput., 24(14):1947–1980, 1998. ISSN 0167-8191.
- <span id="page-39-6"></span>[35] Jonathan M.D. Hill e David B. Skillicorn. Lessons learned from implementing bsp. Future Gener. Comput. Syst., 13(4-5):327–335, 1998. ISSN 0167-739X.
- <span id="page-39-3"></span>[36] T. C. Hu e M. T. Shing. Computation of matrix chain products: Part i, part ii. Relatório técnico, Stanford, CA, USA, 1981.
- <span id="page-39-11"></span>[37] J. W. Hunt e T. Szymansky. An Algorithm for Differential File Comparison. Comm.  $ACM$ ,  $(20):350-353$ , 1977.
- <span id="page-39-8"></span>[38] Fabio Kon e Andrei Goldchleger. Grades Computacionais: Conceitos Fundamentais  $e$  Casos Concretos, volume 1, capítulo 2, páginas 55–104. 2008.
- <span id="page-39-0"></span>[39] Barry L. Kurtz, Chinhyun Kim, e Jamal Alsabbagh. Parallel computing in the undergraduate curriculum. In SIGCSE '98: Proceedings of the twenty-ninth SIGCSE technical symposium on Computer science education, páginas 212–216. ACM, 1998. ISBN 0-89791-994-7.
- <span id="page-39-13"></span>[40] Keqin Li. Analysis of parallel algorithms for matrix chain product and matrix powers on distributed memory systems. IEEE Trans. Parallel Distrib. Syst., 18(7):865–878, 2007. ISSN 1045-9219.
- <span id="page-39-5"></span>[41] P. D. MacKenzie. A lower bound for the grqw pram. In *SPDP '95: Proceedings of* the 7th IEEE Symposium on Parallel and Distributeed Processing, página 231. IEEE Computer Society, 1995. ISBN 0-8186-7195-5.
- <span id="page-39-1"></span>[42] B. Mohr. Introduction to Parallel Computing. Computational Nanoscience: Do It Yourself!, 5, 2006.
- <span id="page-39-9"></span>[43] H. Mongelli e R. C. Sakamoto. Implementa¸c˜oes de Algoritmos Paralelos FPT para o Problema da k-Cobertura por V´ertices Utilizando Clusters e Grades Computacionais. In VIII Workshop em Sistemas Computacionais de Alto Desempenho (WS-CAD 2007). In 18th International Symposisum on Computer Architecture and High Performance Computing (SBAC-PAD), páginas 155–162. October 24–27, 2007.
- <span id="page-39-7"></span>[44] Pat Morin. Coarse grained parallel computing on heterogeneous systems. In SAC '98: Proceedings of the 1998 ACM symposium on Applied Computing, páginas 628–634. ACM, 1998. ISBN 0-89791-969-6.
- <span id="page-39-2"></span>[45] MA. Needham. *CORBA v3.0 specification*. OMG Document, 2002.
- <span id="page-39-10"></span>[46] S. B. Needleman e C. D. Wunsch. A General Method Applicable to the Search for Similarities in the Amino Acid Sequence of Two Proteins. J. Mol. Bio., (48):443–453, 1970.
- <span id="page-39-12"></span>[47] S. B. Needleman e C. D. Wunsch. A general method applicable to the search for similarities in the amino acid sequence of two proteins. Journal of Molecular Biology, p´aginas 443–453, 1970.
- <span id="page-39-4"></span>[48] Rolf Niedermeier e Peter Rossmanith. Pram's towards realistic parallelism: Bram's. In FCT '95: Proceedings of the 10th International Symposium on Fundamentals of  $Computation$  Theory, páginas 363–373. Springer-Verlag, 1995. ISBN 3-540-60249-6.
- <span id="page-40-11"></span>[49] T. Rognes e E. Eeberg. Six-fold speed-up of Smith-Waterman sequence database searches using parallel processing on common microprocessors. Bioinformatics, p´aginas 699–706, 2000.
- <span id="page-40-7"></span>[50] P. H. Sellers. The Theory and Computation of Evolutionary Distances: Pattern Recognition. J. Algorithms, (1):359–373, 1980.
- <span id="page-40-6"></span>[51] J. Setubal e J. Meidanis. Introduction to Computational Molecular Biology. PWS Publishing Company, 1997.
- <span id="page-40-3"></span>[52] Daniel Paranhos Da Silva, Walfredo Cirne, Francisco Vilar Brasileiro, e Campina Grande. Trading cycles for information: Using replication to schedule bag-of-tasks applications on computational grids. In Applications on Computational Grids, in Proc of Euro-Par 2003, páginas 169–180. 2003.
- <span id="page-40-5"></span>[53] D. B. Skillicorn, Jonathan M. D. Hill, e W. F. McColl. Questions and answers about bsp. Scientific Programming, 6(3):249–274, 1997.
- <span id="page-40-8"></span>[54] T. F. Smith e M. S. Waterman. Identification of Common Molecular Subsequences. J. Mol. Bio., (147):195–197, 1981.
- <span id="page-40-10"></span>[55] T. F. Smith e M. S. Waterman. Identification of common molecular subsequences. Journal of Molecular Biology, páginas 195–197, 1981.
- <span id="page-40-2"></span>[56] Leslie G. Valiant. A bridging model for parallel computation. Commun. ACM , 33(8):103–111, 1990. ISSN 0001-0782.
- <span id="page-40-0"></span>[57] Uzi Vishkin. Thinking in parallel: Some basic dataparallel algorithms and techniques. College Park, MD, 2007, 1993.
- <span id="page-40-4"></span>[58] Xingzhi Wen e Uzi Vishkin. Fpga-based prototype of a pram-on-chip processor. In  $CF$  '08: Proceedings of the 5th conference on Computing frontiers, páginas 55–66. ACM, 2008. ISBN 978-1-60558-077-7.
- <span id="page-40-1"></span>[59] David A. Wood e Mark D. Hill. Cost-effective parallel computing. *Computer*, 28(2):69–72, 1995. ISSN 0018-9162.
- <span id="page-40-9"></span>[60] S. Wu e U. Manber. Fast Text Searching Allowing Errors. Comm. ACM , (35):83–91, 1992.